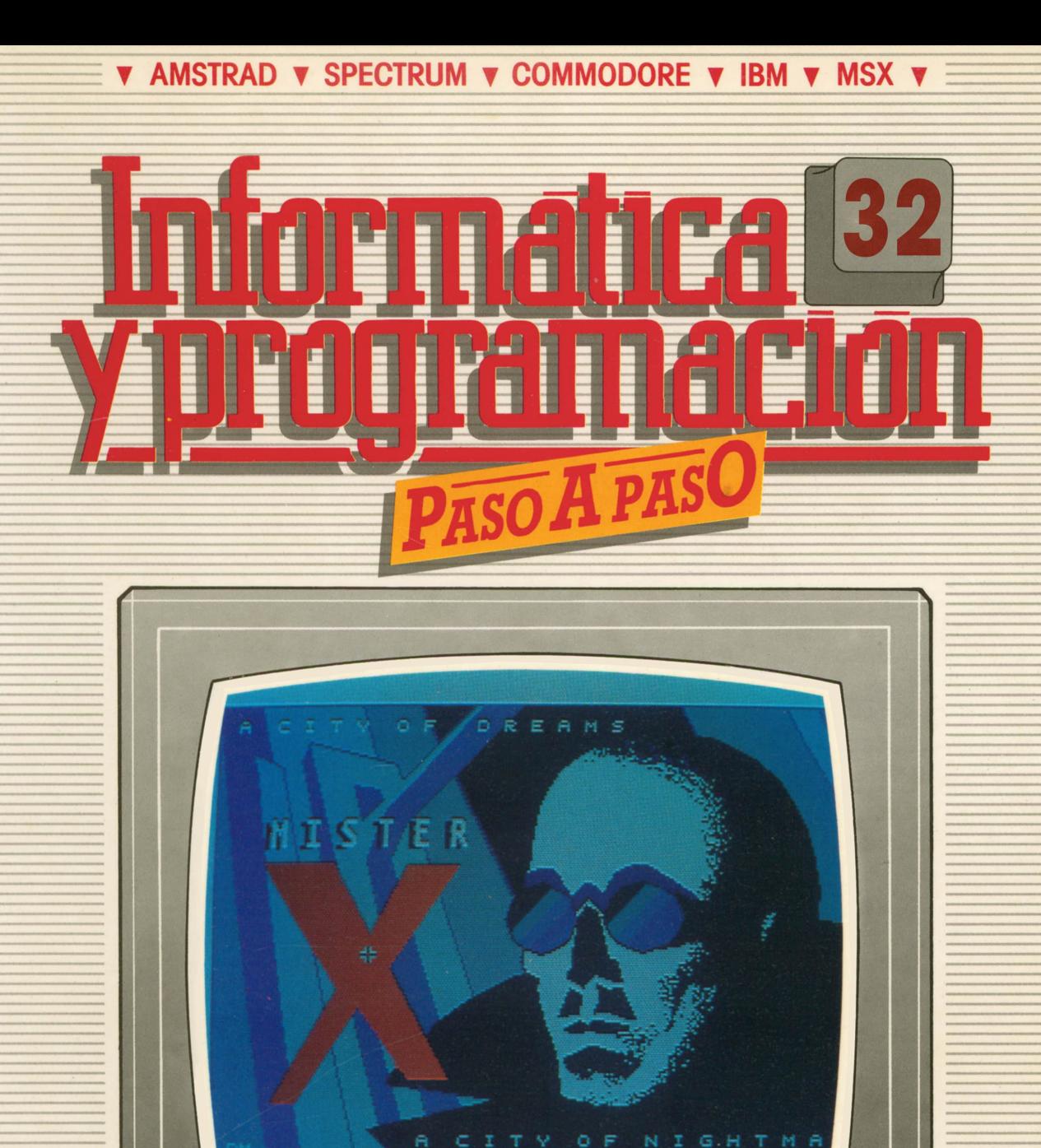

**PROGRAMAS EDUCATIVOS PROGRAMAS DE UTILIDAD = PROGRAMAS DE GESTION PROGRAMAS DE JUEGOS ▼BASIC ▼MAQUINA ▼PASCAL▼LOGO▼OTROSLENGUAJES▼ ▼TECNICAS DE ANALISIS Y DE PROGRAMACION▼**

**▼ EDICIONES ▼ SIGLO ▼ CULTURAL ▼**

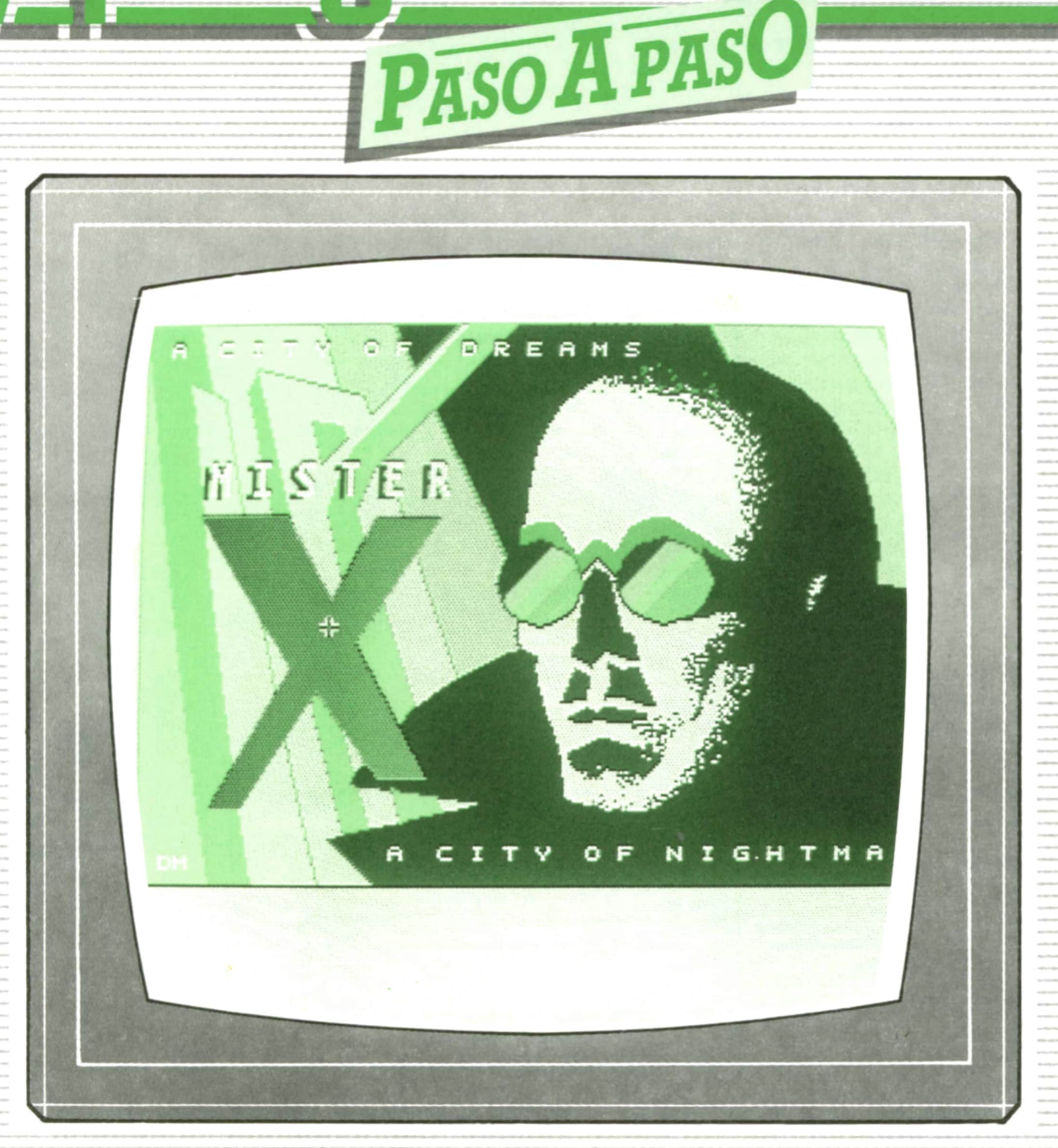

 $\frac{1}{2}$ 

**PROGRAMAS EDUCATIVOS** PROGRAMAS DE UTILIDAD **PROGRAMAS DE GESTION PROGRAMAS DE JUEGOS** V BASIC V MAQUINA V PASCAL V LOGO V OTROS LENGUAJES V **V TECNICAS DE ANALISIS Y DE PROGRAMACION V** 

**V EDICIONES V SIGLO V CULTURAL V** 

*Una publicación de*

#### **EDICIONES SIGLO CULTURAL. S.A.**

Director-editor: RICARDO ESPAÑOL CRESPO. Gerente; ANTONIO G. CUERPO. Directora de producción: MARIA LUISA SUAREZ PEREZ. Directores de la colección: MANUEL ALFONSECA, Doctor Ingeniero de Telecomunicación y Licenciado en Informática. JOSE ARTECHE, Ingeniero de Telecomunicación. Diseño y maquetación: BRAVO-LOFISH. Fotografía: EQUIPO GALATA. Dibujos: JOSE OCHOA TECNICAS DE PROGRAMACION: Manuel Alfonseca, Doctor Ingeniero de Telecomunicación y Licenciado en Informática. TECNICAS DE ANALISIS: José Arteche, Ingeniero en Telecomunicación. LENGUAJE MAQUINA 8086: Juan Rojas Licenciado en Ciencias Físicas e Ingeniero Industrial. PASCAL: Juan Ignacio Puyol, Ingeniero Industrial. PROGRAMAS(educativos, de utilidad, de gestión y de juegos): Francisco Morales, Técnico en Informática y colaboradores. Coordinador de AULA DE INFORMATICA APLICADA (AIA): Alejandro Marcos, Licenciado en Ciencias Químicas. BASIC: Esther Maldonado, Diplomada en Arquitectura. INFORMATICA BASICA: Virginia Muñoz, Diplomada en Informática. LENGUAJE MAQUINA Z-80: Joaquín Salvachúa, Diplomado en Telecomunicación y José Luis Tojo, Diplomado en Telecomunicación. LENGUAJE MAQUINA 6502: (desde el tomo 5): Juan José Gómez, Licenciado en Química. LOGO: Cristina Manzanero, Licenciada en Informática. APLICACIONES: Jorge Thomas, Técnico en Informática. OTROSLENGUAJES(ADA): Joaquín Salvachúa, Diplomado en Telecomunicación y José Luis Tojo, Diplomado en Telecomunicación. Ediciones Siglo Cultural, S.A. Dirección, redacción y administración: Pedro Teixeira, 8, 2.<sup>a</sup> planta. Teléf. 455 09 99. 28020 Madrid. Publicidad: Gofar Publicidad, S.A. Benito de Castro, 12 bis. 28028 Madrid. Distribución en España: COEDIS, S.A. Valencia, 245. Teléf. 215 70 97. 08007 Barcelona. Delegación en Madrid: Serrano, 165. Teléf. 411 11 48. Distribución en Ecuador: Muñoz Hnos. Distribución en Perú: DISELPESA. Distribución en Chile: Alfa Ltda. Importador exclusivo Cono Sur: CADE, S.R.L.Pasaje Sud América, 1532. Teléf.: 21 24 64. Buenos Aires - 1.290. Argentina. Todos los derechos reservados. Este libro no puede ser, en parte o totalmente, reproducido, memorlzado en sistemas de archivo, o transmitido en cualquier forma o medio, electrónico, mecánico, fotocopia o cualquier otro, sin la previa autorización del editor. ISBN del tomo: 84-7688-183-5 ISBN de la obra: 84-7688-068-7 Fotocomposiclón: ARTECOMP, S.A. Albarracín, 50. 28037 Madrid. Imprime: MATEU CROMO. Pinto (Madrid). © Ediciones Siglo Cultural, S.A., 1987. Depósito legal: M-5-677-1987 Printed In Spain - Impreso en España. Suscripciones y números atrasados: Ediciones Siglo Cultural, S.A. Pedro Teixeira, 8, 2.ª planta. Teléf. 259 73 31. 28020 Madrid. Enero, 1988 P.V.P. Canarias: 335,-.

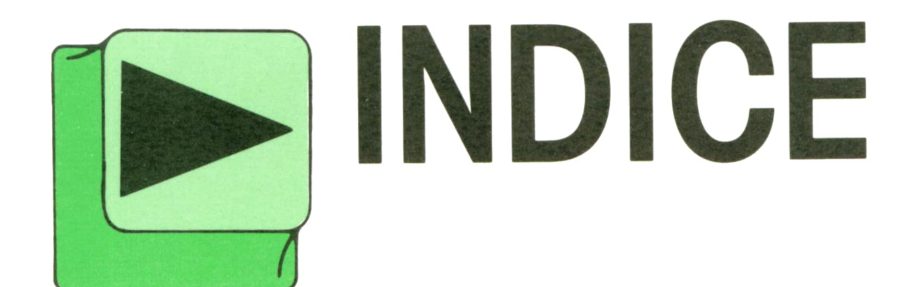

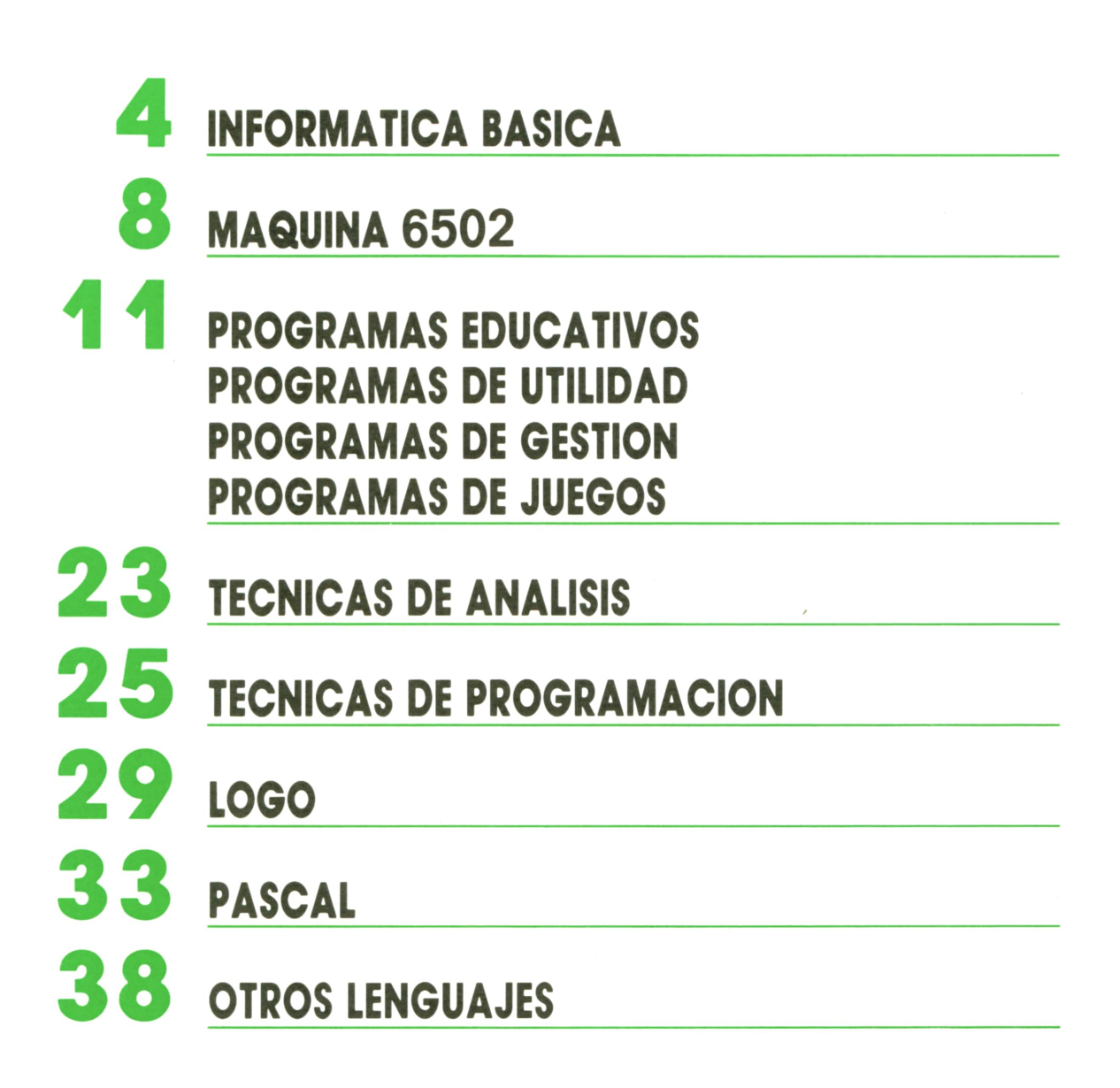

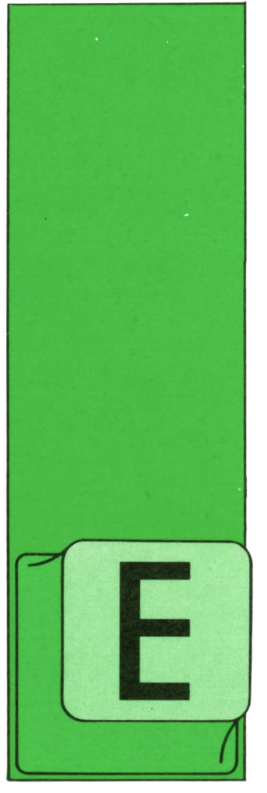

# **INFORMATICA BASICA**

**EXPLOTACION**

N los temas anteriores explicábamos con detalle cuáles son los pasos a seguir cuando se necesita realizar un proyecto informático. En este capítulo vamos a ver las

diferencias que existen entre dos tipos muy comunes de aplicaciones.

Se puede hacer una clara distinción entre aplicaciones, las que están más orientadas a campos técnico-científicos y las típicas aplicaciones de gestión.

Los problemas del primer tipo se caracterizan porque el ordenador ejecuta muchas operaciones y cálculos, sobre un número relativamente pequeño de datos. Las aplicaciones de gestión suelen tratar muchos más datos, pero los proce-

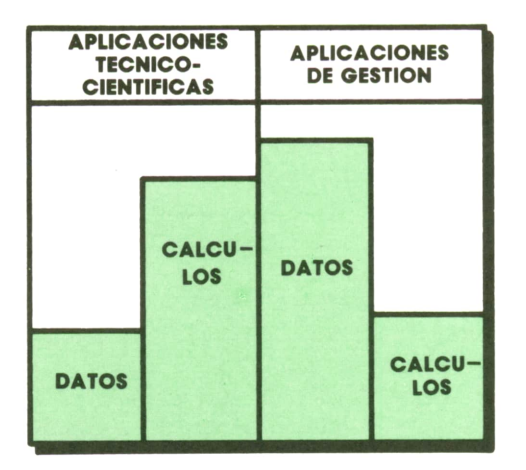

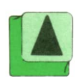

A *Porcentaje de datos y cálculos en cada uno de los tipos de aplicaciones.*

**Introducción** sos tienen pocas operaciones que realizar. Veamos cada caso separadamente.

# **Aplicaciones técnicas**

Como ya sabemos, las primeras fases en todo proyecto informático son: análisis de viabilidad, análisis funcional y análisis orgánico.

En aplicaciones dirigidas a resolver problemas técnicos las dos primeras fases no suelen tener tanta importancia como en las aplicaciones de gestión. Se trata de obtener resultados en función de unos datos de entrada; por tanto, cuando se haya determinado dicha función, el análisis está finalizado.

La mayor complicación en problemas de este tipo está a la hora de programar. Una vez realizado el análisis y determinadas las operaciones que hay que efectuar sobre los datos, hay que adaptar estas funciones a las operaciones que el ordenador es capaz de ejecutar.

Sólo pueden realizarse ciertas operaciones básicas, cuyo número depende del ordenador utilizado. Losmás sencillos pueden ejecutar operaciones de suma, resta, movimiento y negación de datos; otros más potentes han incorporado a su repertorio de instrucciones la multiplicación y división.

Teniendo en cuenta que en un problema técnico los cálculos son mucho más complicados que simples sumas o restas, la labor de los analistas consiste en buscar métodos de análisis numéricos mediante los cuales una operación complicada queda reducida a operaciones básicas. Esto requiere una fuerte preparación matemática del analista.

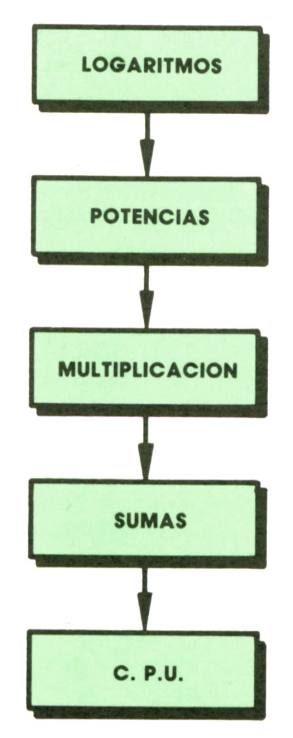

*Es necesario simplificar las operaciones a reali zar de manera que el ordenador pueda ejecutarlas.*

Actualmente son más numerosas las firmas que ofrecen al programador rutinas estándar que resuelven estos problemas,

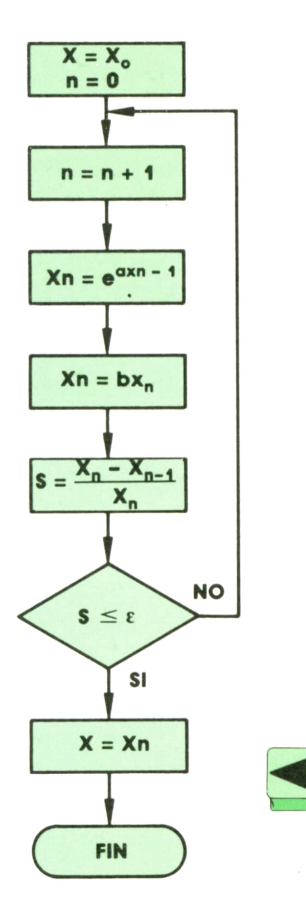

*Resolución de la ecua ción <sup>x</sup> = b • e ax mediante un proceso iterativo. El final del proceso lo marca el valor* <sup>t</sup>*del error admitido (precisión).*

proporcionando la correspondencia funcional requerida.

Derivado del problema que existe al disponer de tan pocas operaciones ejecutables por el ordenador, está la necesidad de realizar multitud de iteraciones.

Esto en cuanto a tiempo no es demasiado importante, teniendo en cuenta la velocidad de cálculo que poseen los ordenadores. El verdadero problema está en los errores de cálculo que se aparece como consecuencia de la limitación de espacio de almacenamiento de los datos. Hay veces en las que las cantidades que se obtienen tiene un número tan grande de cifras que no pueden almacenarse en el espacio reservado para ellos. Esto se soluciona «truncando» o redondeando los números. Cuando esta operación se realiza una vez, el error puede no ser apreciable, pero si el número de iteraciones que se realizan es muy grande el error se irá incrementando en cada repetición, por lo que llegará un momento en que la solución obtenida no sea válida.

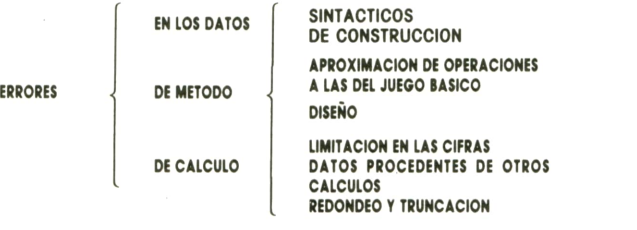

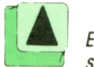

*En todo cálculo sas causas. de producen errores por diver-*

La precisión deseada, es decir, el máximo error admitido, repercute en el número de iteraciones a realizar, y por tanto, en el tiempo de proceso. El fin del proceso viene determinado por las características de los datos que se desean obtener, y por el error máximo admitido.

En cuanto a los ordenadores utilizados en proyectos de este tipo, no tienen por qué ser específicos, pero sí se caracterizan porque los periféricos que utilizan no son demasiado rápidos.

De la misma forma, no existen muchas limitaciones a la hora de elegir lenguaje de programación. De hecho se utilizan muchos lenguajes de alto nivel, aunque se consideran más convenientes el BA-SIC, FORTRAN, ALGOL y PASCAL.

# **6 INFORMATICA BASICA**

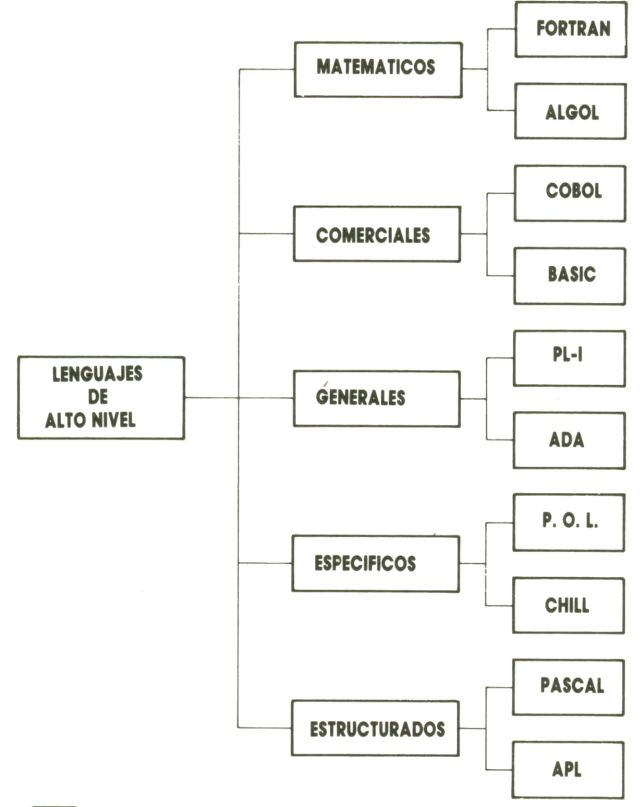

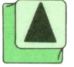

Clasificación de los lenguajes de alto nivel.

# **]■ Aplicaciones de gestión**

A diferencia de las aplicaciones técnicas, las de gestión manejan muchos más datos, siendo, sin embargo, las operaciones de tratamiento mucho más sencillas.

La gran cantidad de informaciones que se tratan obligan a tener que agrupar estos registros y ficheros, incluso a la utilización de bases de datos.

Las operaciones típicas que se realizan en aplicaciones de gestión son: actualizaciones, modificaciones y consultas. Operaciones que sólo afectan a registros, añadiendo o borrándolos de los ficheros. Este tipo de funciones no son aritméticas, pero no debe pensarse que no se van a utilizar.

También, a diferencia de la aplicación técnico-científica, las del tipo de gestión requieren un profundo estudio de las tres fases de análisis.

En la fase de análisis de viabilidad se aborda la elección de los problemas o aplicaciones a mecanizar y del ordenador más adecuado. Para ello se analiza

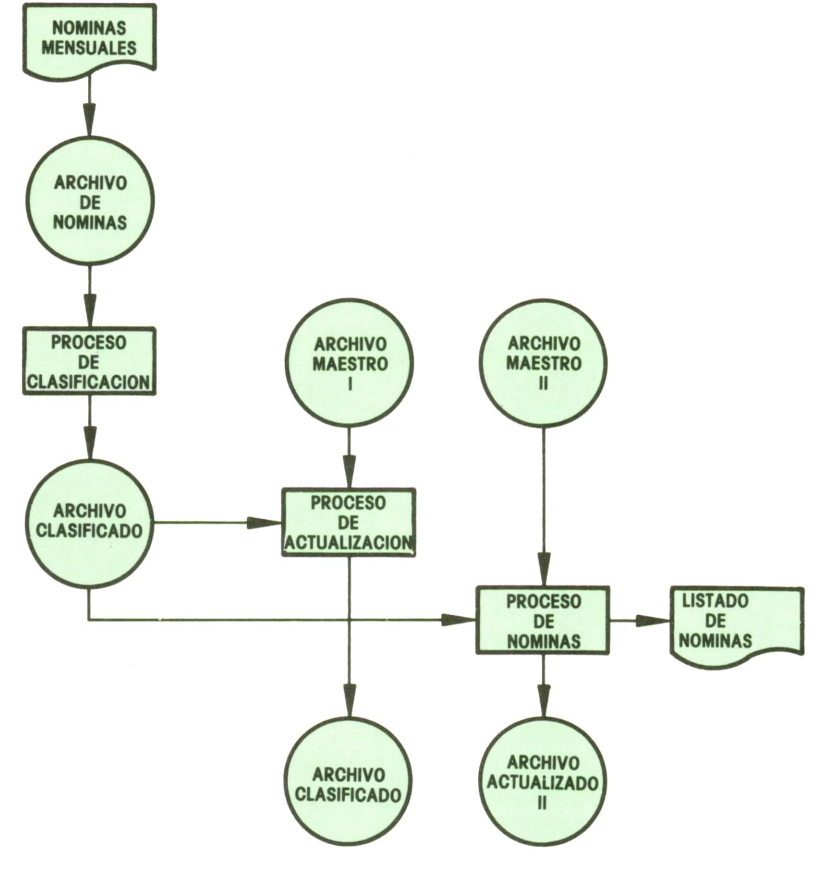

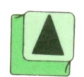

la estructura de la empresa, el volumen de datos a tratar y el coste de la mecanización, y con los datos que se obtengan de este estudio se replantea el continuar con la mecanización.

Basándose en los mismos resultados, se asignan prioridades a cada una de las tareas. Los criterios en los que se debe basar una asignación de prioridades son:

— Referentes al beneficio económico de la empresa. En el estudio previo de viabilidad se habían hecho cálculos del coste y beneficios de cada una de las áreas a mecanizar, bueno, pues éste es el punto en el que se decidirá cuáles de estas aplicaciones van a ser más rentables y, por tanto, van a tener más prioridad.

— Referentes al tiempo. Aplicaciones como nóminas suelen tener un tratamiento mensual, pero hay otro tipo de aplicaciones, como son las actualizaciones de ficheros históricos, en los que las variaciones no se producen tan a menudo, que tienen tratamientos más de tarde en tarde. De esta manera, se asigna mayor prioridad a trabajos que tengan que eje-<br>cutarse más frecuentemente.

– Referentes a la estructuración de los programas. Suelen tener prioridad aplicaciones estructuradas sobre las que no lo estén, al igual que es conveniente mecanizar primero los problemas más simples para pasar a los más complejos en una fase posterior.

Por otro lado, en las aplicaciones de gestión se necesita tener mucha y bien estructurada documentación. Hay que pensar que como resultado de las aplicaciones se obtendrán documentos e impresos de salida con destino a muchas

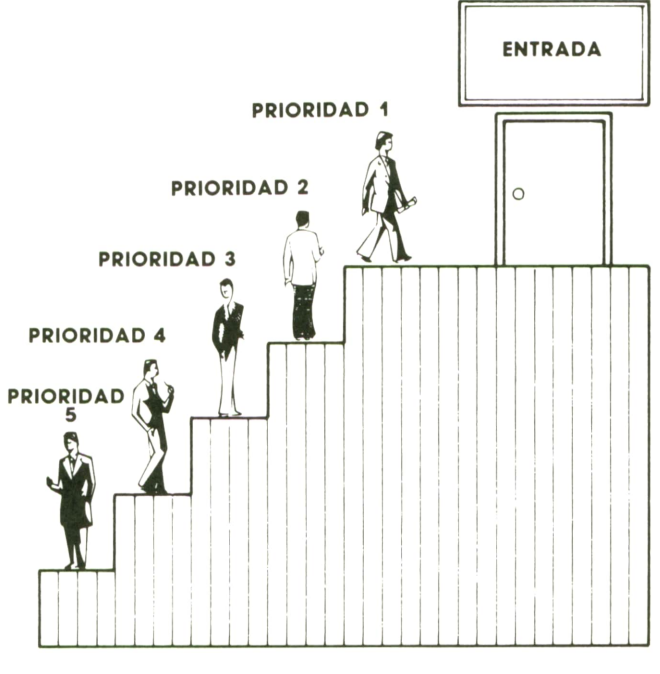

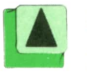

*En las aplicaciones a mecanizar la asignación de prioridades indica qué trabajo tendrá entrada al sistema primero.*

personas. El diseñar esta documentación es un trabajo bastante costoso para los analistas, teniendo en cuenta que el personal al que debe ser enviada esta documentación probablemente no será informático.

En cuanto a la selección del ordenador más adecuado se debe considerar la relación entre el coste de alquiler, en su caso, y la rentabilidad y ocupación del equipo. Además, es necesario prever el crecimiento de la aplicación y del sistema.

Los lenguajes más utilizados en este tipo de aplicaciones son el COBOL y el RPG.

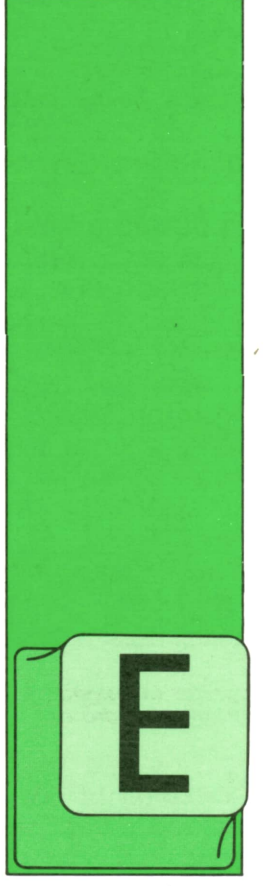

# **MAQUINA 6502**

**'■ Algo más — sobre el lenguaje ensamblador**

L ASSEMBLER nos permite la entrada de programas en lenguaje máquina, al igual que lo hacemos con un programa BA-SIC. Podemos, por tanto, alterar, borrar

o insertar líneas, las cuales van precedidas de su número de línea.

Veamos cuál debe ser el orden de entrada de datos en una línea:

1.°) Número de línea.

2.°) Marca (optativa). Una marca o etiqueta es una cadena de caracteres que se introduce para ejecutar los saltos sin necesidad de decir o calcular la distancia de salto ni la dirección de destino. Simplemente se coloca en la línea a la cual queremos que el procesador salte después de una instrucción BNE Marca, por ejemplo.

3.°) Comando ASSEMBLER y posibles operandos.

4.°) Comentario (opcional). Se introduce precedido de un punto y coma (;).

Al ensamblar el programa, el ensamblador calcula automáticamente las di recciones de todas las bifurcaciones, e inserta los códigos de los operandos y las direcciones asociadas en la memoria.

También pueden definirse al principio del programa las variables que vayamos a necesitar dándole un nombre y luego referirnos a ellas mediante dicho nombre y no mediante el número que contienen.

Por ejemplo, podemos definir BORDE =

\$DO20, y dentro del programa introducir STA BORDE e incluso STA BORDE + 1 (que sería el fondo).

Se trata de un ASSEMBLER de dos pasos, el primero que memorize todas las etiquetas, definiciones de variables, etc., y el segundo que calcula las conversiones adecuadas para que el programa sea ejecutable.

Hay que tener en cuenta que no todos los monitores de código máquina permiten el uso de etiquetas y operaciones como las del ejemplo anterior. En este caso habrá que calcular el salto o la suma aparte y poner el valor final en la línea correspondiente.

# **■ Manejo de interrupciones**

¡Por fin llegó el momento! Vamos a profundizar en las interrupciones del tipo IRQ, es decir, las evitables, y vamos a crear una rutina basada en ellas, la cual será ampliamente comentada, para que el lector pueda después poner en práctica sus propias ideas con esta técnica.

Lo más importante de las interrupciones del tipo IRQ es que se le puede «decir» al ordenador que deje de producirlas, momento que se aprovecha para añadir nuestra propia rutina o cambiar la existente. Después se vuelve a poner el señalizador de interrupciones, y ya está, ¡nuestra rutina se está ejecutando 60 veces por segundo, aunque no haya ningún programa en memoria!

Pero veamos cómo se hace todo esto. Es bastante fácil y el resultado puede ser espectacular.

El vector que apunta a la rutina de interrupt está situado en las posiciones \$0314 (788) y \$0315 (789).

Este vector suele contener los números 49 y 234, respectivamente. Mediante el cálculo que se explicó en capítulos anteriores se obtiene la dirección de inicio de la rutina:

#### Dirección =  $49 + 256 \cdot 234 = 59.953$  (\$EA31)

Pues bien, lo primero que tenemos que hacer es cambiar la dirección variando los valores del vector para que apunte donde nosotros queramos incorporar la nueva rutina. Pero antes debemos inhabilitar las interrupciones mediante el comando SEL

Con ello hemos desplazado la rutina de interrupt a la posición \$COOD en hexadecimal.

A continuación ponemos el señalizador de interrupciones CLI, y acabamos con RTS.

Tenemos, por tanto, el siguiente listado:

Ahora, a partir de la posición \$COOD, empezamos la rutina que vamos a tratar.

Se trata de poner un letrero o encabezamiento en la primera línea de pantalla y que permanezca ahí aunque utilicemos la opción CRL-HOME de borrado.

Añada a las líneas que hemos explicado las siguientes y habrá terminado la rutina.

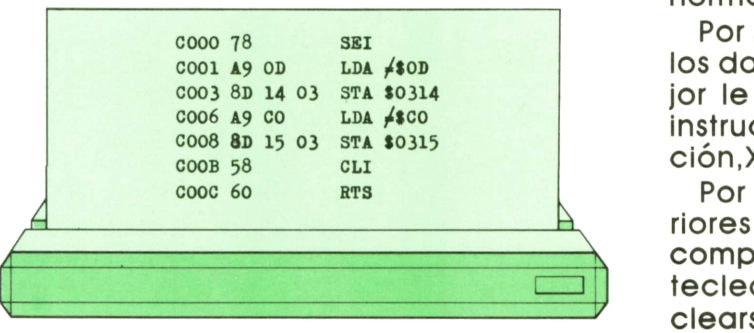

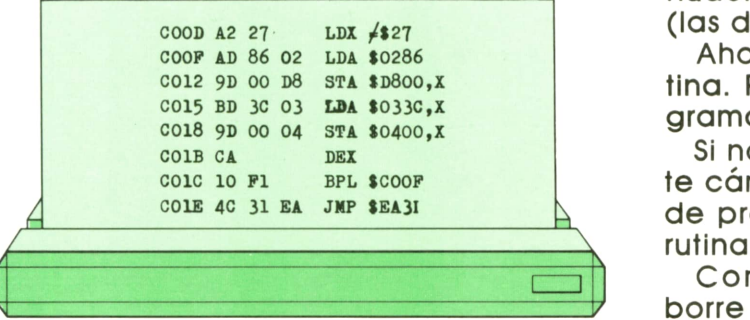

Vamos a explicar cada línea de programa.

LDX \$27: 40 caracteres en la línea.

LDA \$0286: La posición \$0286 = 646 controla el color de los caracteres en pantalla. Este «color» se almacena en el ACU.

STA \$D800,X: La posición \$D800 corresponde al color del primer carácter en la parte superior izquierda de la pantalla. Al ir variando X, se irá dando color a todos los caracteres que se encuentren en la primera línea de pantalla, según el valor que se encuentre en la posición \$0286.

LDA \$033C,x: Recoge cada uno de los caracteres que van a aparecer en la línea a partir de la posición \$033C(828) cargándolo al ACU según varíe X.

STA \$0400,X: Va colocando cada uno de los caracteres anteriores a partir de la posición \$0400(1024), que es la primera correspondiente a la pantalla.

DEX: Decrementa el contenido del registro X en una unidad.

BPL \$COOF: Hará que el programa bifurque mientras el flag N esté desactivado. Como el registro X va decrementándose desde \$27(40), cuando llegue al valor «0» el flag N se activará y el programa sale del bucle.

JMP \$EA31: Esta instrucción es fundamental y debe estar colocada al final de la rutina de interrupción como si fuese RTS. Lo que hace es continuar la rutina normal de interrupt.

Por supuesto, cada uno puede colocar los datos en la zona de memoria que mejor le parezca, sin más que cambiar la instrucción LDA \$033C,X, por LDA \$Dirección.X.

Por otra parte, en los programas anteriores he introducido el desensamblado completo, cosa que no hay que hacer al teclear el programa. Solamente debe teclearse la dirección de inicio (\$COOO) como lo requiere su monitor, y a continuación los comandos y sus operandos (las dos columnas de la derecha).

Ahora ya sólo nos queda probar la rutina. Para ello, puede introducir un programa BASIC para escribir el mensaje.

Si no le gusta ese mensaje simplemente cámbielo por otro en la línea 70. Puede probar también otras variantes en la rutina de interrupciones.

Como puede comprobar, aunque borre la pantalla, o haga «NEW» y elimine

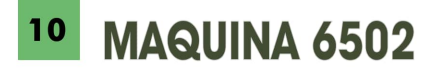

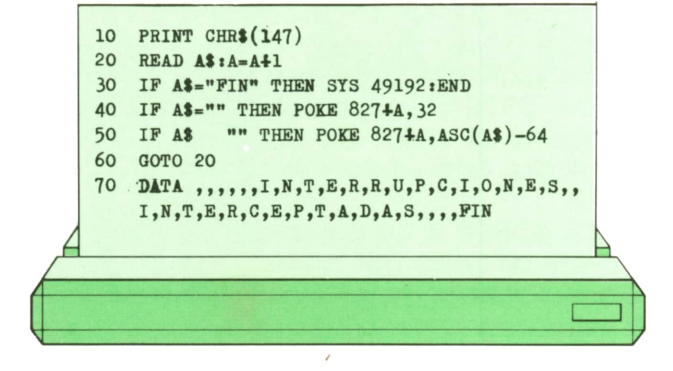

el programa en memoria, el letrero permanece ahí inalterable.

La única manera de desconectarlo sería pulsando las teclas RUN/STOP y RESTO- RE simultáneamente. Para volverlo a conectar, teclee SYS 49152 en modo directo.

Si desactiva las teclas RUN/STOP y RES-TORE con POKE 808,225:POKE 775,200 ya no podrá eliminar el letrero, a no ser que apague y vuelva a encender su COMMO-DORE-64.

Lo que no debe hacer es, una vez tecleado SYS 49152 (\$COOO) y puesto el letrero en pantalla, volver a introducir el mismo comando SYS. No ocurre nada irreparable, pero la rutina puede fallar. Si es así, apague y vuelva a encender.

Pruebe a hacer todo lo que se le ocurra, siempre se aprende algo nuevo. ¡Que se divierta!

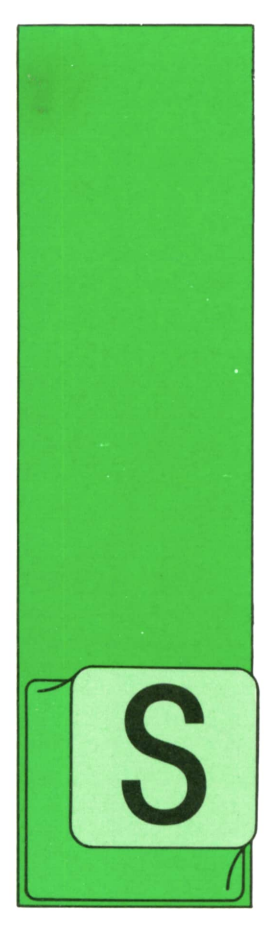

# **PROGRAMAS**

## **EDUCATIVOS . DE UTILIDAD . DE GESTION . DE JUEGOS**

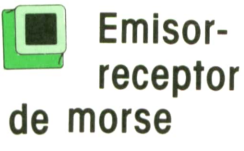

ABER MORSE es algo que siempre nos puede venir bien. Nunca podemos saber cuándo lo vamos a necesitar y como su aprendizaje es muy sencillo, no cuesta nada intentarlo. Con este programa podremos aprender fácilmente a usarlo.

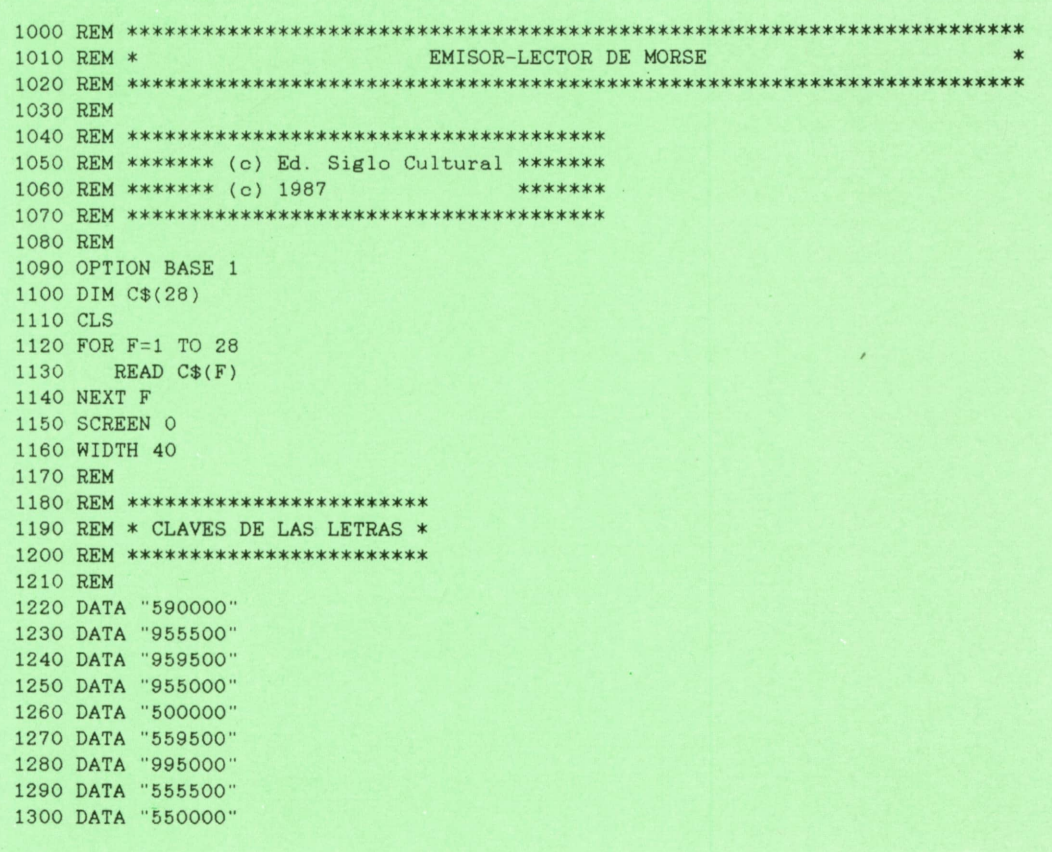

 DATA "599900" DATA "959000" DATA "595500" DATA "990000" DATA "950000" DATA "999000" DATA "599500" DATA "995900" DATA "595000" DATA "555000" DATA "900000" DATA "559000" DATA "555900" DATA "599000" DATA "955900" DATA "959900" DATA "995500" DATA "595959" DATA "559955" CLS LOCATE 3,6:PRINT "<<<< CODIFICADOR DE MORSE >>>>" LOCATE 7,5:PRINT "1-INTRODÜCIR TEXTO" LOCATE 10,5:PRINT "2-INTRODUCIR CLAVES" LOCATE 13,5:PRINT "3-TEST DE TECLADO" LOCATE 20,5:PRINT " PULSE SU OPCION ==> "; LET K\$=INKEY\$ IF K\$="l" THEN PRINT K\$:GOSUB 1620:GOTO 1500 IF K\$="2" THEN PRINT K\$:GOSUB 1850:GOTO 1500 IF K\$="3" THEN PRINT K\$:GOSUB 2360:GOTO 1500 GOTO 1560 REM REM \*\*\*\*\*\*\*\*\*\*\*\*\*\*\*\*\*\*\*\* REM \* INTRODUCIR TEXTO \* REM \*\*\*\*\*\*\*\*\*\*\*\*\*\*\*\*\*\*\*\* REM CLS INPUT "Introduce texto= ";A\$ FOR F=1 TO LEN(A\$) 1650 REM<br>1660 CLS<br>1670 INPUT "Introduce texto= ";A\$<br>1680 FOR F=1 TO LEN(A\$)<br>1690 LET B\$=MID\$(A\$,F,1)<br>1700 LET N=ASC(B\$)-64<br>200 DENWT B\$: 1700 LET N=ASC(B\$)-64 1710 PRINT B\$; 1720 IF B\$=" " THEN FOR P=1 TO 15:NEXT P:GOTO 1810 1730 LET B\$=C\$(N) 1740 FOR C=1 TO 6 1750 LET G=VAL(MID\$(B\$,C,1)) 1760 LET G=G\*2 1770 LET E\$=STR\$(G) 1780 IF G<>0 THEN LET F\$="03 L"+E\$+" C" 1750 LET G=VAL(MID\$<br>1760 LET G=G\*2<br>1770 LET E\$=STR\$(G)<br>1780 IF G<>0 THEN L<br>1790 PLAY F\$<br>1800 NEXT C 1800 NEXT C NEXT F GOSUB 2720 RETURN REM REM \*\*\*\*\*\*\*\*\*\*\*\*\*\*\*\*\*\*\*\*\*'i860 REM ♦ INTRODUCIR CLAVES \* REM \*\*\*\*\*\*\*\*\*\*\*\*\*\*\*\*\*\*\*\*\* REM CLS 1900 PRINT "Introduce las claves con los signos '-' y '.' con un espacio entre 1 .| etra y letra" 1880 REM<br>1890 CLS<br>1900 PRINT "Introduce las claves con los signos '-' y '.' con un espacio entre 1<br>etra y letra"<br>1910 PRINT "Para separar una palabra de otra pon 2 espacios.Al finalizar el text<br>0 POO 1+'." <sup>o</sup> pon \*+'." LET C=1 FOR F=6 TO 18 LET F\$=' 1950 LET E\$="" FOR R=1 TO 4

```
IF MID$(C$(C), R, 1)="9" THEN LET F$=F$+"-":ELSE IF MID$(C$(C), R, 1)="5"
1970
THEN LET F$=F$+".
          IF MID$(C$(C+1), R, 1)="9" THEN LET E$=E$+"-":ELSE IF MID$(C$(C+1), R, 1)
1980
="5" THEN LET E$=E$+"."
1990 NEXT R
        LOCATE F, 1: PRINT CHR$(C+64); CHR$(175); ""; F$, CHR$(C+65); CHR$(175); ""; E$
2000
2010
        LET C=C+22020 NEXT F
2030 PRINT ".";CHR$(175);" ";".-.-.-"
2040 PRINT "?"; CHR$(175); " "; "..--..'
2050 PRINT: PRINT
2060 INPUT "INTRODUCE EL TEXTO: "; A$
2070 CLS
2080 LET S$=""
2090 FOR F=1 TO LEN(A$)
       LET S$=S$+MID$(A$, F, 1)
2100
2110 IF MID$(A$, F, 1)=" "THEN GOSUB 2180:LET S$=""<br>2120 IF MID$(A$, F, 2)=" "THEN PRINT "";
2130 IF MID$(A$, F, 1)="+" THEN GOSUB 2180:GOSUB 2720: RETURN
2140 NEXT F
2150 GOSUB 2840
2160 RETURN
2170 REM
2180 REM ****************
2190 REM * BUSCA CLAVES *
2200 REM *****************
2210 REM
2220 LET W$=""
2230 FOR C=1 TO LEN(S$)
2240 IF MID$(S$, C, 1)="-" THEN LET W$=W$+"9"<br>2250 IF MID$(S$, C, 1)="." THEN LET W$=W$+"5"
2260 NEXT C
2270 LET Q$="000000"
2280 LET W$=W$+MID$(Q$, 1, 6-J.EN(W$))
2290 IF W$="559955" THEN PRINT "?"; : RETURN
2300 IF W$="595959" THEN' PRINT "."; : RETURN
2310 FOR C=1 TO 26
2320 IF W$=C$(C) THEN PRINT CHR$(64+C);
2330 NEXT C
2340 RETURN
2350 REM
2360 REM ********************
2370 REM * TEST DE TECLADO *
2380 REM ********************
2390 REM
2400 CLS
2410 PRINT " Pulsa '-' para producir la raya (-)"
2420 PRINT " Pulsa '.' para producir el punto (.)"
2430 PRINT " Pulsa ENTER para imprimir letra"
2440 PRINT " Pulsa ESPACE para poner espacios"
2450 PRINT " Pulsa ESC para acabar"
2460 PRINT
2470 GOSUB 2840
2480 LOCATE 10, 1
2490 PRINT "===> ";
2500 LET S$=""
2510 LET K$=INKEY$
2520 IF K$="-" THEN PLAY "03 L20 C":LET S$=S$+"5"<br>2530 IF K$="," THEN PLAY "03 L25 C":LET S$=S$+"9"
2540 IF K$=CHR$(27) THEN RETURN
2550 IF K$=CHR$(13) THEN GOSUB 2590:LET S$=""
2560 IF K$=" " THEN PRINT " ";
2570 GOTO 2510
2580 REM
2590 REM **************************
2600 REM * CODIFICAR PULSACIONES *
2610 REM ***************************
2620 REM
```
2630 LET Q\$="000000" 2640 LET S\$=S\$+MID\$(Q\$, 1, 6-LEN(S\$)) 2650 IF S\$="595959" THEN PRINT "."; : RETURN 2660 IF S\$="559955" THEN PRINT "?"; : RETURN 2670 FOR F=1 TO 26 2680 IF  $C$(F) = $ $ THEN PRINT CHR$(64+F)$ ; 2690 NEXT F 2700 RETURN 2710 REM 2720 REM \*\*\*\*\*\*\*\*\*\*\*\*\*\*\*\*\*\*\*\*\*\*\* 2730 REM \* FINAL DE LA OPCION \* 2740 REM \*\*\*\*\*\*\*\*\*\*\*\*\*\*\*\*\*\*\*\*\*\*\* 2750 REM 2760 LOCATE 21.25 2770 PRINT "PULSA UNA TECLA PARA TERMINAR." 2730 LET K\$=INKEY\$ 2790 IF K\$="" THEN GOTO 2780 2800 LOCATE 21, 25 2810 PRINT SPACE\$(40) 2820 RETURN 2830 REM 2840 REM \*\*\*\*\*\*\*\*\*\*\*\*\*\*\*\*\*\*\*\*\*\*\*\* 2850 REM \* CONTINUAR LA OPCION \* 2860 REM \*\*\*\*\*\*\*\*\*\*\*\*\*\*\*\*\*\*\*\*\*\*\*\* 2370 REM 2880 LOCATE 21, 25 2890 PRINT "PULSA UNA TECLA PARA CONTINUAR." 2900 LET K\$=INKEY\$ 2910 IF K\$="" THEN GOTO 2900 2920 LOCATE 21, 25 2930 PRINT SPACE\$(40) 2940 RETURN

El programa fue realizado en un IBM pc bajo GWBASIC. Por ello, cualquier ordenador que disponga de este dialecto del BASIC puede ejecutar este programa sin cambios. Para el resto de los ordenadores, se proponen los siguientes:

#### **AMSTRAD:**

- **1090 REM**
- **1150 MODE**
- **1160 REM**
- 1510 LOCATE 6,3: PRINT  $"<<<$ CODIFICADOR DE  $MORSE>>>\n$
- 1520 LOCATE 7,5: PRINT "1-INTRODUCIR **TEXTO"**
- 1530 LOCATE 10,5: PRINT "2-INTRODUCIR **CLAVES"**
- 1540 LOCATE 13,5: PRINT "3-TEST DE **TECLADO"**
- 1550 LOCATE 20,5: PRINT "PULSE SU OPCION  $\rightarrow$  ":

1790 FOR  $I = 1$  TO G: PRINT CHR\$(7); **NEXT I** 2000 LOCATE 1, F: PRINT CHR\$ (C + 64)

- CHR\$(175); " "; F\$, CHER\$(C + 65) CHR\$(175); " "; E\$
- 2480 LOCATE 1,10
- 2520 IF  $K\$  = "-" THEN PRINT CHR\$(7): LET  $SS = SS + "5"$
- 2530 IF  $K\$  = "." THENPRINT CHR\$(7);
	- CHR\$(7): LET  $SS = SS + "9".$
- **2760 LOCATE 25,21**
- **2800 LOCATE 25,21**
- 2880 LOCATE 25,21
- 2920 LOCATE 25,21

#### MSX:

- 1510 LOCATE 6.3: PRINT  $"<<<$ CODIFICADOR DE  $MORSE>>>\n$ "
- 1520 LOCATE 7.5: PRINT "1-INTRODUCI **TEXTO"**

**15**

- 1530 LOCATE 10,5: PRINT "2-INTRODUCIR CLAVES"
- 1540 LOCATE 13,5: PRINT "3-TEST DE TECLADO"
- 1550 LOCATE 20,5: PRINT "PULSE SU  $OPCION \rightarrow$  ";
- 1790 FOR  $I = 1$  TO G: PRINT CHR\$(7); NEXT I
- 2000 LOCATE l.F: PRINT CHR\$(C + 64);  $CHR<sup>5</sup>(175);$  " "; F\$, CHR\$ (C + 65); CHR\$(175); " "; E\$.
- 2480 LOCATE 1,10
- 2520 IF K\$ = " THEN PRINT CHR\$(7): LET  $SS = SS + "5"$
- 2530 IF  $K\$  = "." THEN PRINT CHR\$(7);  $CHRS(7)$ : LET  $SS = SS + "9"$ 2760 LOCATE 25,21 2800 LOCATE 25,21
- 2880 LOCATE 25,21
- 2920 LOCATE 25,21 *El test del teclado.*

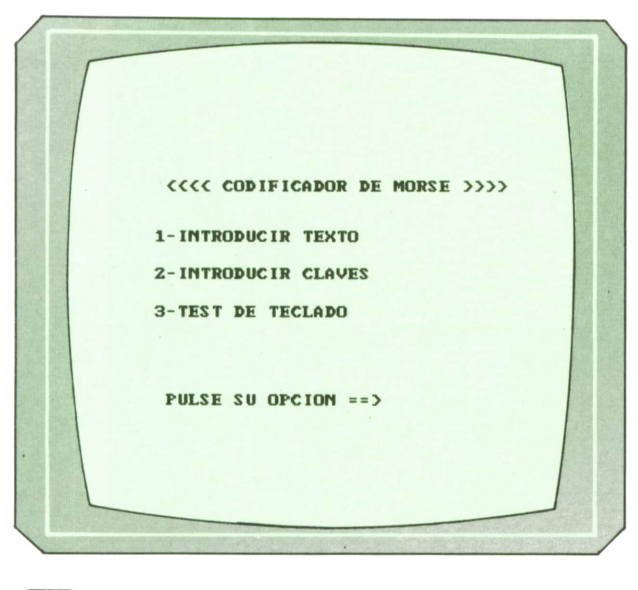

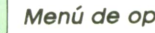

*Menú de opciones.*

El programa nos permite tres funciones distintas:

1. *Introducir texto.* Una vez introducido el texto, el ordenador nos lo escribirá como rayas y puntos y nos mostrará cómo suena.

2. *Introducir claves.* Nosotros introducimos el código Morse y el ordenador lo interpreta y nos muestra el texto que hemos escrito.

3. *Test de teclado.* Lo utilizaremos para familiarizarnos con el teclado y para coger velocidad.

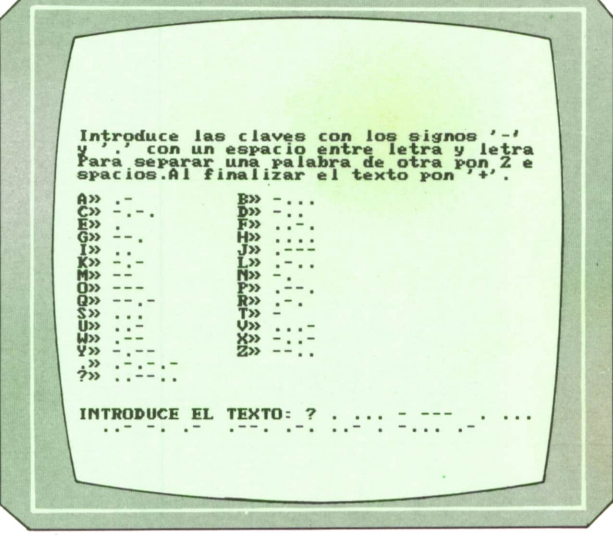

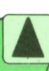

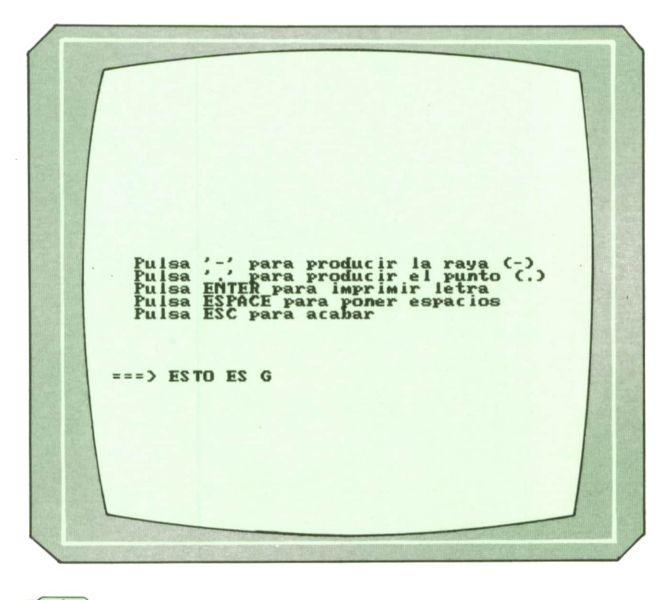

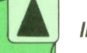

*Introducción de código Morse.*

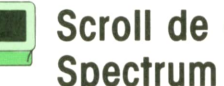

## **Scroll de atributos para Spectrum**

Con este programa en código máquina podremos hacer SCROLL de la zona de atributos (colores) del SPECTRUM en cualquiera de las cuatro direcciones. El primer programa que vamos a ver, aparte de introducir el código máquina necesario para que el programa funcione, nos hace una demostración.

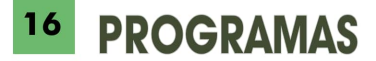

10 REM \*\*\*\*\*\*\*\*\*\*\*\*\*\*\*\*\*\*\*\*\*\*\*\* 10 REM \*\*\*\*\*\*\*\*\*\*\*\*\*\*\*\*\*\*\*\*\*\*\*\*\*<br>20 REM \*<br>30 REM \* SCROLL DE ATRIBUTOS \* 10 REM \*\*\*\*\*\*\*\*\*\*\*\*\*\*\*\*\*\*\*\*\*\*\*\*\*\*<br>20 REM \*<br>30 REM \* SCROLL DE ATRIBUTOS \*<br>40 REM \* PEOCRAMA PEMO REM \* \* <sup>0</sup> REM \* PROGRAMA DEMO \* <sup>0</sup> REM \* ------------- \* <sup>0</sup> REM \* \* <sup>0</sup> REM \*\*\*\*\*\*\*\*\*\*\*\*\*\*\*\*\*\*\*\*\*\*\* 9 0 REM REM \*\*\*\*\*\*\*\*\*\*\*\*\*\*\*\*\*\*\*\*\*\*\*\*\*\*\*\*\*\*\*\*110 REM \* REM \* (c) Ediciones Siglo Cultural \* 130 REM \* 140 REM \* (c) 1987 REM \* \* REM \*\*\*\*\*\*\*\*\*\*\*\*\*\*\*\*\*\*\*\*\*\*\*\*\*\*\*\*\*\*\*\* REM PAPER 0 BORDER 0 INK 6 CLEAR 54999 PRINT AT 10,10; FLASH 1;"CARGANDO DATAS" PRINT AT 12,8; FLASH 1; INVERSE 1; INK 4;"ESPERE UN MOMENTO." REM REM \*\*\*\*\*\*\*\*\*\*\*\*\*\*\*\*\*\*\*\*\*\*\*\*\*\*\*\*\*\* REM \* LECTURA DEL CODIGO MAQUINA \* REM \*\*\*\*\*\*\*\*\*\*\*\*\*\*\*\*\*\*\*\*\*\*\*\*\*\*\*\*\*\* REM LET TOT=0 LET LIN=9040 FOR 1=55000 TO 55164 STEP 15 1160 LET CHEK=O 1170 LET LIN=LIN+10 1180 FOR J=I TO 1+14 1190 READ A 1200 LET CHEK=CHEK+A 1210 POKE J,A 1220 NEXT J 1230 READ TOT 1240 IF TOT<>CHEK THEN GO TO 5000 NEXT I REM REM \*\*\*\*\*\*\*\*\*\*\*\*\*\*\*\* REM \* \* REM \* DEMOSTRACION \* REM \* \* REM \*\*\*\*\*\*\*\*\*\*\*\*\*\*\*\* REM CLS OVER 1 FOR 1=0 TO 7 2100 PAPER I 2(110 FOR J=0 TO 21 2120 PRINT AT J,1\*3+2;" 2130 NEXT J NEXT I OVER 0 2120 PRINT AT<br>2130 NEXT J<br>2140 NEXT I<br>2150 OVER 0<br>2160 PAUSE 50<br>2170 REM REM REM \*\*\*\*\*\*\*\*\*\*\*\*\*\*\*\*\*\*\*\*\*\*\*\*\* REM ♦ SCROLL A LA IZQUIERDA \* REM \*\*\*\*\*\*\*\*\*\*\*\*\*\*\*\*\*\*\*\*\*\*\*\*\* REM POKE 23300,1 : REM SCROLL A LA IZQUIERDA POKE 23301,7 : REM NUMERO DE LINEAS. DESDE LA 0 A LA 6 POKE 23302,7 : REM COLOR QUE APARECE EN LA PARTE DERECHA REM

 FOR 1=0 TO 31 2270 RANDOMIZE USR 55000 2280 PAUSE 4 NEXT I 2260 FOR I=0 TO 31<br>2270 RANDOMIZE US<br>2280 PAUSE 4<br>2290 NEXT I<br>2295 PAUSE 50<br>2300 REM REM REM \*\*\*\*\*\*\*\*\*\*\*\*\*\*\*\*\*\*\*\*\*\*\* REM \* SCROLL A LA DERECHA \* REM \*\*\*\*\*\*\*\*\*\*\*\*\*\*\*\*\*\*\*\*\*\*\* REM POKE 23300,2 : REM SCROLL A LA DERECHA POKE 23301,12: REM NUMERO DE LINEAS. DESDE LA O A LA 9 POKE 23302,7 : REM COLOR QUE APARECE EN LA PARTE IZQUIERDA REM FOR 1=0 TO 31 2400 RANDOMIZE USR 55000 2410 PAUSE 4 2420 NEXT I<br>2430 PAUSE 50 2390 FOR I=0 TO 31<br>2400 RANDOMIZE US<br>2410 PAUSE 4<br>2420 NEXT I<br>2430 REM<br>2440 REM REM REM \*\*\*\*\*\*\*\*\*\*\*\*\*\*\*\*\*\*\*\*\*\*\* REM \* SCROLL HACIA ARRIBA \* REM \*\*\*\*\*\*\*\*\*\*\*\*\*\*\*\*\*\*\*\*\*\*\* REM POKE 23300,3 : REM SCROLL HACIA ARRIBA POKE 23301,21: REM NUMERO DE LINEAS. DESDE LA O A LA 19 POKE 23302,7 : REM COLOR QUE APARECE EN LA PARTE INFERIOR REM 2530 FOR I=0 TO 10<br>2540 RANDOMIZE USR 550<br>2550 PAUSE 4<br>2560 NEXT I<br>2570 PAUSE 50<br>2580 REM 2540 RANDOMIZE USR 55000 2550 PAUSE 4 NEXT I REM REM \*\*\*\*\*\*\*\*\*\*\*\*\*\*\*\*\*\*\*\*\*\* REM ♦ SCROLL HACIA ABAJO \* REM \*\*\*\*\*\*\*\*\*\*\*\*\*\*\*\*\*\*\*\*\*\* REM POKE 23300,4 : REM SCROLL HACIA ABAJO POKE 23301,21: REM NUMERO DE LINEAS. DESDE LA O A LA 19 POKE 23302,7 : REM COLOR QUE APARECE EN LA PARTE SUPERIOR REM FOR 1=0 TO 10 2680 RANDOMIZE USR 55000 2690 PAUSE 4 NEXT I 2670 FOR I=0 TO 10<br>2680 RANDOMIZE US<br>2690 PAUSE 4<br>2700 NEXT I<br>2710 PAUSE 50<br>2720 REM REM 2690 PAUSE 4<br>2700 NEXT I<br>2710 PAUSE 50<br>2720 REM \*\*\* REPETICION \*\*<br>2730 REM \*\*\* REPETICION \*\*<br>2735 PAPER 0 PAPER 0 REM CLS 2730 REM \*\*\* REPETICION \*<br>2735 PAPER O<br>2740 REM<br>2750 CLS<br>2750 FOR I=0 TO 20<br>2770 FOR J=0 TO I 2770 FOR J=0 TO I 2780 PRINT " ";<br>2790 NEXT J 2790 NEXT J<br>2800 PRINT PRINT "SCROLL" 2810 NEXT I PRINT AT 0,0; 2790 NEXT J<br>2800 PRINT "SCROLL"<br>2810 NEXT I<br>2820 PRINT AT 0,0;<br>4999 PAPER 0: STOP<br>5000 PRM REM REM \*\*\*\*\*\*\*\*\*\*\*\*\*\*\*\*\*\*\*\*\*\*\*\*\*\*\*\* REM \* ERROR EN LAS LINEAS DATA \* REM \*\*\*\*\*\*\*\*\*\*\*\*\*\*\*\*\*\*\*\*\*\*\*\*\*\*\*\* REM CLS PRINT "HA HABIDO UN ERROR EN LAS DATA"

5070 PRINT : PRINT 5080 PRINT "EL ERROR ESTA EN LA LINEA ";LIN 5090 PRINT : PRINT 5100 PRINT "REPASA DICHA LINEA" PRINT : PRINT 5120 LIST LIN 5130 STOP 9000 REM REM > \*\*\*\*\*\*\*\*\*\*\*\*\*\*\*\*\*\*\*\*\*\*\*\*\*\*\*\*\*\*\*\*\*\*\*\*\* 9020 REM \* LINEAS DATA CON EL CODIGO MAQUINA \* REM > \*\*\*\*\*\*\*\*\*\*\*\*\*\*\*\*\*\*\*\*\*\*\*\*\*\*\*\*\*\*\*\*\*\*\*\*\* 9040 REM DATA 0,58,4,91,254, 1,40, 13,254,2,40,34,254,3,40 DATA 1088 DATA 62,254,4,40,91,201,33,0,88,58,5,91,79,58,6 DATA 1070 DATA 91,6,31,35,94.43, 115,35, 16,249, 119,35, 13,32,242 DATA 1156 DATA 201,33,255,87, 17,32,0,58,5,91,71,79,25, 16,253 DATA 1223 DATA 58,6,91,6,31,43,94,35, 115,43, 16,249, 119,43, 13 9095 DATA 962 DATA 32,242,201,33,0,0, 17,32,0,58,5,91,71,25, 16 9105 DATA 823 DATA 253,68,77,33,32,88, 17,0,88.237, 176.58,6.91,6 DATA 1230 DATA 32, 18, 19. 16.252,201,33,0,0, 17,32,0,58,5,91 9125 DATA 774 DATA 71,25, 16,253,68,77, 197,33,0,88,71,25, 16,253,229 DATA 1422 DATA 25,235,225, 193, 237, 184, 58, 6, 91, 6, 32, 17. 0, 88. 18 DATA 1415 DATA 19, 16,252,201,0,0,0,0,0,0,0,0,0,0,0 9155 DATA 488

Hay que tener mucho cuidado al introducir las líneas DATA para no equivocarnos. De todas maneras, si lo hacemos no importa, ya que el programa nos dirá en qué línea lo hemos hecho.

Para ejecutar esta rutina hay que pokear una serie de valores en memoria. Estos son:

1. Enla posición 23300 pokearemos la dirección en que queremos que se produzca el SCROLLsegún la siguiente tabla:

- 1 = SCROLL a la izquierda
- 2 = SCROLL a la derecha
- 3 = SCROLL hacia arriba
- 4 = SCROLL hacia abajo

2. Enla posición 23301 pokearemos el número de líneas que queremos SCRO-

LLear. Dicho número puede estar comprendido entre 1 y 24.

3. Enla posición 23302 introduciremos el atributo que tendrá la línea que queda sin atributos tras el SCROLL.El atributo es un número entre 0 y 255 que nos indica el color del papel, de la tinta, el brillo y el flash de la siguiente manera: — Los primeros tres BITs me dicen la

tinta.

— Los BITs 3, 4 y 5 (los tres siguientes) me dicen el papel. — El siguiente BIT (el ó) me indica si es

con brillo (1) o sin él (0). — El último BIT informa de si hay FLASH

(1) o no (0).

A continuación incluimos el programa fuente para todos aquellos que les interese ver cómo está hecho el programa.

 $1010$  :\* 1020 :\* RUTINAS DE SCROLL  $\ast$  $1030$  ; \* DE LOS ATRIBUTOS  $\ast$  $1040$  :\* 1060 : 1070 ;  $1090$  :\* 1100 ;\* (C) EDICIONES SIGLO CULTURAL \*  $1110$  :\*  $1120$  :\* (C) 1987  $1130$  :\*  $\ast$  $1140$  ; \*\*\*\*\*\*\*\*\*\*\*\*\*\*\*\*\*\*\*\*\*\*\*\*\*\*\*\*\*\*\*\*\*  $1150;$ 1160 ;  $1180 :=$ 1190 ;= COMO EL PROGRAMA PUEDE REALIZAR SCROLL = 1200 ;= EN LAS CUATRO DIRECCIONES DE LA PANTALLA = 1910 := TENEMOS QUE ALMACENAR EN LA POSICION DE = 1220 ;= MEMORIA 23301 LA DIRECCION QUE QUEREMOS = 1230 ;= QUE TENGA EL SCROLL SEGUN LA TABLA QUE = 1240 ;= APARECE A CONTINUACION:  $=$  $1250$  ;=  $=$  $1260$  ;=  $1 = SCROLL A LA IZQUIERDA$  $\equiv$  $1270 :=$  $2 = SCROLL A LA DERECHA$  $=$  $1280 :=$  $3 =$  SCROLL HACIA ARRIBA  $=$  $1290 :=$  $4 = \text{SCROLL HACIA ABAJO}$  $=$  $1300 :=$  $1320;$ 1330 ; EQU 23300 1340 DIR  $1350;$ 1360 ;  $1380 :=$ 1390 := EL NUMERO DE LINEAS QUE QUEREMOS MOVER = 1400 ;= CADA VEZ QUE SE EJECUTE LA RUTINA TENE-1410 ;= MOS QUE ALMACENARLAS EN LA DIRECCION DE = 1420 := MEMORIA 23301. 1430 := DICHO NUMERO ESTARA COMPRENDIDO ENTRE =  $1440 := 1 Y 24 AMBOS INCLUSIVE.$  $1450; =$  $\overline{\phantom{0}}$  $1470;$ 1480 ; **1490 NUM** EQU 23301 1500 ; 1510 :  $1530 :=$ 1540 ;= EL ATRIBUTO QUE TENDRA LA'LINEA QUE SE = 1550 ;= QUEDA VACIA TRAS EL SCROLL A DE IR ALMA = 1560 ;= CENADO EN LA DIRECCION 233302. 1570 := EL ATRIBUTO SERA UN NUMERO ENTRE O Y =  $1580 := 255!$  $1590 :=$  $1610:$  $1620;$ 1630 ATTR EQU 23302

```
1640
1650 ;
1660
1670 :==1680
= ESTE PROGRAMA ES TOTALMENTE REUBICABLE, =
1690
= POR ELLO, AUNQUE EL PROGRAMA SE REALIZO =
1700 := A PARTIR DE LA DIRECCION 55000, EL USUA-=1710
= RIO PUEDE ELEGIR LA DIRECCION QUE MAS LE =
1720
= CONVENGA PARA SU PROGRAMA. =
1730 :=\qquad \qquad =1740
1750
1760
       ORG 55000
1770
1780
1790
1800
********************************
1810
********************************
1820; ****** PROGRAMA PRINCIPAL ******
1830
********************************
1840
********************************
1850
1860
           LD A, (DIR) ; ALMACENAMOS LA DIRECCION DEL SCROLL
1870
1880
           CP 1
1890
1900
           JR Z, IZQ ; SI ES 1 VAMOS A 'IZQ'
1910
           CP 2
1920
           JR Z,DER ; SI ES 2 VAMOS A 'DER'
1930
1940
           CP 3
1950
           JR Z, ARR ; SI ES 3 VAMOS A 'ARR'
1960
1970
           CP 4
1980
           JR Z , ABB ; SI ES 4 VAMOS A 'ABB'
1990
2000
           RET : SI ES OTRO NUMERO VOLVEMOS AL BASIC
2010
2020
2030
2040
; ***************************
2050 : *; * *
2060
; * SCROLL A LA IZQUIERDA *
2070 :*
    ; * *
2080
; ***************************
2090:2100 :2110 IZQ
          ID HL. 22528 : HL = AREA DE ATRIBUTOS<br>
LD A, (NUM) ; A = NUMERO DE LINEAS A
           LD A, (NUM) ; A = NUMERO DE LINEAS A MOVER
2120
           LD C, A ; C = A2130
           LD A, (ATTR) ; A = COLOR DE LA LINEA VACIA
2140
2150:LD B, 31 : B = NUMERO DE CHR POR LINEA
2160 LIN-IZ
2170:2180 CHR-IZ
           INC HL = HL + 1LD E, (HL) ; E = CONTENIDO DE HL
2190
2200
           DEC HL = HL = HL -12210
           LD (HL), D ; HL = CONTENIDO DE LA POSICION ANT.
2220
           INC HL HL ; HL = HL + 1
2230
           DJNZ CHR-IZ ; SI NO HEMOS TERMINADO CONTINUAMOS
2240
2250
           LD (HL), A ; PONEMOS EL ATRIBUTO
           INC \t HL \t HL + 12260
```
**20 PROGRAMAS** 

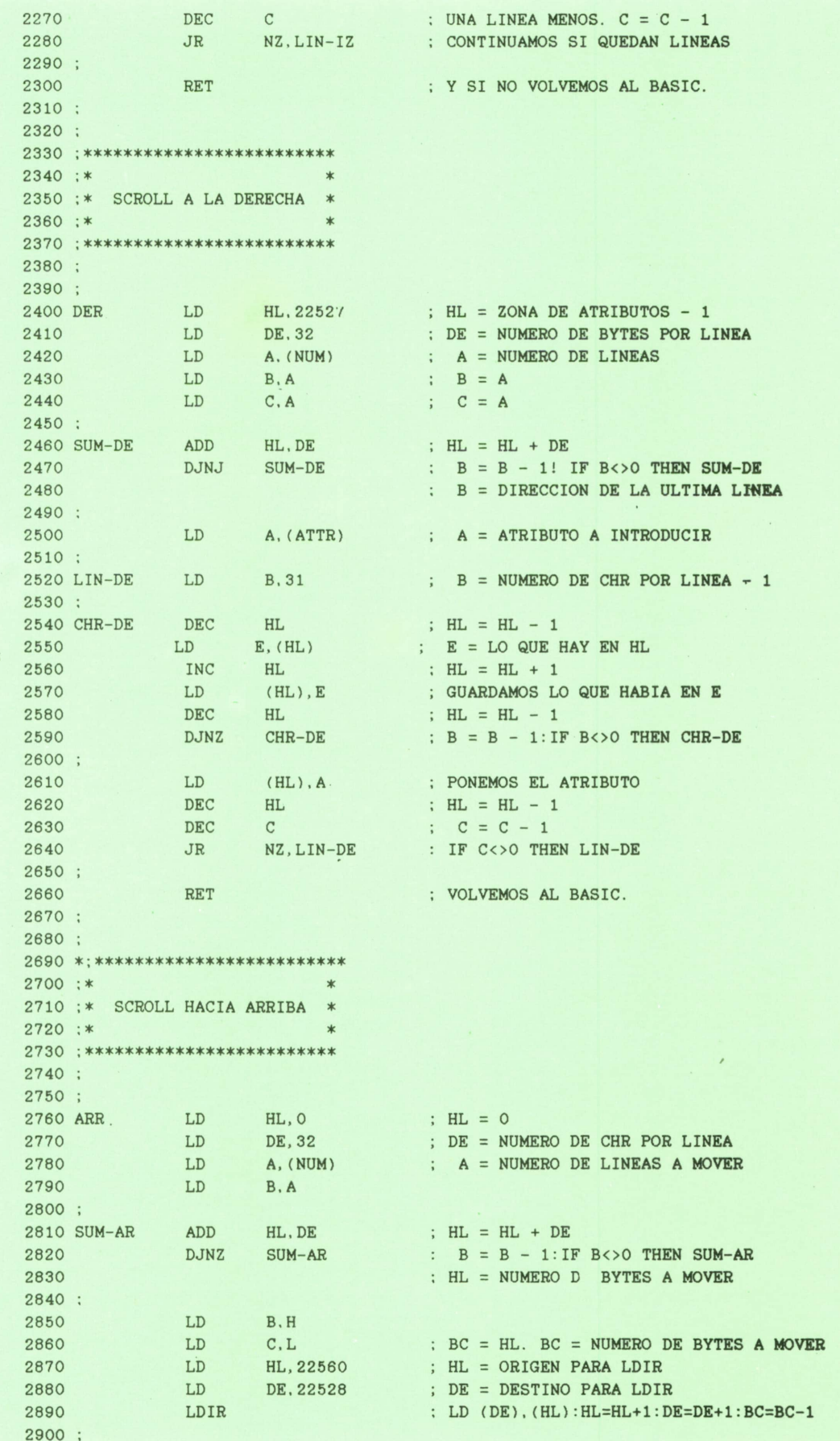

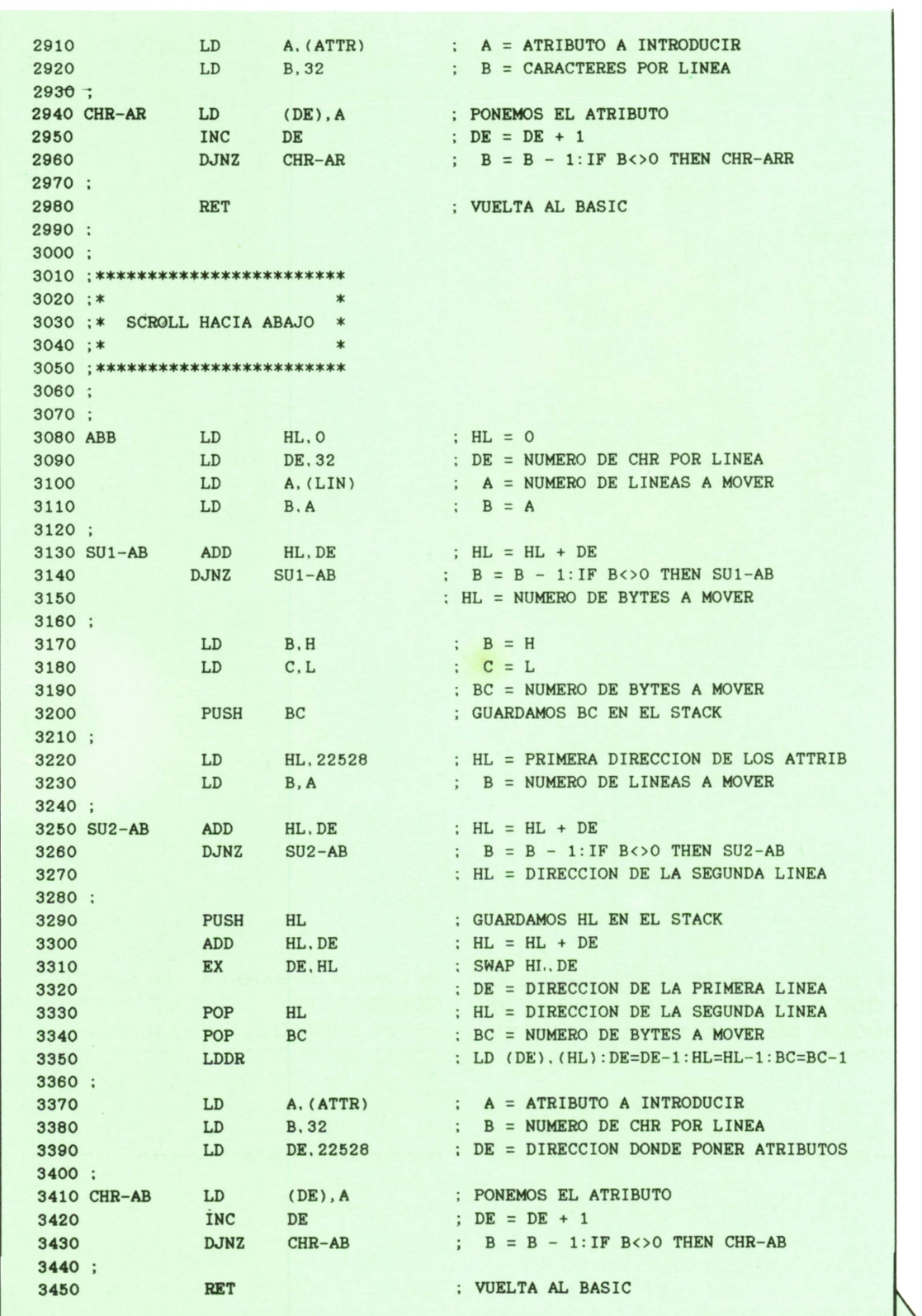

# 22 **PROGRAMAS**

# **TECNICAS DE ANALISIS**

## **■ Comprobación de programas**

NO de los aspectos más delicados de la puesta en marcha de un sistema informático es la prueba de los programas y subsistemas que lo forman. En efecto, en

por una unidad de tratamiento son relativamente sencillas y no es complicado comprobar que dicho programa procesa los datos como está previsto; sin embargo, hay ocasiones en que los procesos son complejos, los resultados difícilmente previsibles o el programa de que se trata trabaja con los resultados de algún proceso anterior: en este tipo de situaciones el establecer las pruebas <sup>a</sup> que hay que someter al programa (y la comprobación de los resultados obtenidos) puede sersumamente complejo y/o tedioso.

A pesar de ello, es muy importante, en la mayoría de los casos, el realizar los tests y pruebas necesarios hasta poder asegurar que el funcionamiento del programa se adecúa <sup>a</sup>lo que se espera de él.

Por otro lado, además de la comproba- ción de la «corrección» del proceso es muy conveniente someter los programas <sup>a</sup>otros controles, habrá que asegurarse de la «fiabilidad» del sistema (o de la par- el diseño y prueba de los sistemas (nor-<br>te de él que estemos considerando en malmente, en este tema, es de aplicate de él que estemos considerando en ese momento), habrá que tomar cuenta y estudiar las «prestaciones» de cada módulo, habrá, en fin, que verificar la efi-

ciencia de los circuitos externos de flujo de la información.

numerosas ocasiones las tareas a realizar dentro de los que han de estar los dife-Al aludir <sup>a</sup> la fiabilidad de un sistema <sup>o</sup> subsistema, nos referimos a la cualidad de control de las actividades que realiza. Por un lado, deben existir suficientes procedimientos de comprobación de la inexistencia de errores: bien de errores que puedan introducirse desde el exterior, en los datos que se suministran al sistema (deben comprobarse los márgenes rentes datos de entrada, el tipo de datos aportados, el formato de ellos, etc.), bien de errores que introduzca el propio proceso debidos al tipo inadecuado (erró- neo) de datos aportados.

Por otro lado, deben controlarse de un modo automático las operaciones y manipulaciones de los diferentes procesos y/o archivos que se realizan manualmente desde el exterior del sistema: pueden aparecer resultados erróneos (y muchas veces impredecibles) si se pone como fichero de entrada <sup>a</sup> un proceso, un archivo que no es el adecuado (un fichero distinto <sup>o</sup> una versión inadecuada del fichero correcto) <sup>o</sup>si se ejecuta, detrás de un programa determinado, una parte incorrecta del proceso, que no es la que corresponde.

Es muy importante también el examen de las prestaciones de un sistema, aunque usualmente no es un problema que se aborde seria y concienzudamente en ción el dicho de que «no nos acordamos

Entendemos aquí por «prestaciones de

#### **COMPROBACION DE PROGRAMAS**

- **A. CORRECCION DEL PROCESO**
	- **A.1. PREPARACION DE LOS DATOS**
		- **ENTRADA DE DATOS.**
		- **CONTENIDO DEL JUEGO DE ENSAYO (muestra o juego completo, casos típicos y atípleos, casos aleatorios, volumen de datos, etc.).**
		- **GENERACION DE LOS DATOS (a partir de los datos de entrada, de las tablas de proceso o por generación automática).**
	- **A.2. COMPROBACION DE RESULTADOS**

#### **B. CONTROLES COMPLEMENTARIOS**

- **B.1. FIABILIDAD DEL PROCESO**
	- **CONTROL DE ERRORES (de datos externos o internos).**
	- **CONTROL DE OPERACIONES MA-NUALES (ficheros inadecuados, secuencia incorrecta de proceso, etcétera).**
- **B.2. PRESTACIONES DE LOS DISTINTOS MO-DULOS**
	- **TIEMPOS DE PROCESO**
		- **INDIVIDUALES**
		- **EN LOS DIFERENTES ENTORNOS POSIBLES.**
	- **TIEMPO DE MANIPULACIÓN**
- **B.3. EFICIENCIA DE LOS CIRCUITOS DE IN-FORMACION.**
	- **ELIMINACIÓN DE TIEMPOS MUERTOS O COMPLEJIDADES INNECESARIAS.**

un sistema» la rapidez con que ejecuta los procesos para los que ha sido diseñado. El tiempo total que consume un conjunto de programas en ejecutarse es el resultado de los tiempos de proceso de cada programa más los tiempos de manipulación externa de las distintas operaciones a realizar entre procesos.

Este tiempo de manipulación entre cada programa depende enormemente del operador que los realice, del interés que ponga en la tarea... y hasta de su estado de ánimo: normalmente se hace una estimación aproximada y promedio, aunque en situaciones en que este tiempo es crítico (por el volumen de las operaciones a realizar o por el poco tiempo disponible) puede ser útil llegar a medir tiempos y establecer un cronograma

concreto y preciso que se impone al operador.

La medida del tiempo de proceso consumido por cada programa no debe comportar, por el contrario, demasiadas dificultades, normalmente; sin embargo, en entornos complejos de trabajo (por ejemplo, cuando existen numerosos terminales trabajando simultáneamente, que producen una carga de trabajo muy variable dependiendo de la hora del día, o cuando los procesos que consumen mucho tiempo de CPU pueden coincidir o no con el que estamos estudiando), el estudio puede ser más difícil.

Naturalmente, el tiempo propio de proceso del programa no varía con estas circunstancias (sino que depende de la cantidad y tipo de los datos que ha de procesar), pero el tiempo de reloj consumido desde que comienza el proceso hasta que se pueda dar por concluido, sí puede sermuy diverso.

Por esta razón, deben establecerse dos tipos de pruebas: unas para evaluar el tiempo propio del proceso del programa y otras para ver la incidencia de los restantes procesos que puedan concurrir con el que nos interesa, en un momento dado. Normalmente, pueden ser extrapoladles los tiempos de proceso obtenidos con una muestra, para determinar el tiempo que se consumirá cuando se realice el proceso real: esto simplifica no sólo la prueba en sí, sino (lo que es más importante) el trabajo de preparación de los datos de ensayo; pero es muy importante cerciorarse de que el volumen de datos no hace crecer el tiempo de modo no lineal (a veces, incluso, de forma exponencial), como sucede con la mayoría de los procesos de clasificación o de comprobación de «todos contra todos», porque en una situación de este tipo es básico realizar la prueba con un volumen de datos que sea representativo, para poder tener la certeza de que es válida la estimación obtenida.

Por último, es necesario evaluar, asimismo, la eficiencia de los circuitos externos de manejo de la información que el sistema supone, para confirmar que no están introduciendo complejidades o tiempos muertos innecesarios, que invaliden o minimicen las ventajas que el sistema aporta.

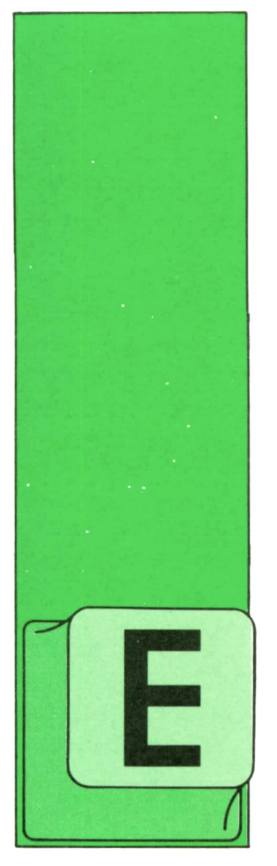

# **TECNICAS DE PROGRAMACION** ENTRADA Y SALIDA POR LA CONSOLA (CONTINUACION)

Otras formas de la instrucción INPUT

N primer lugar, es posible leer los valores de varias variables con una sola Instrucción INPUT. Para ello, basta poner sus nombres separados por comas:

INPUT variable, variable, variable.

Veamos un ejemplo Idéntico al primer programa del capítulo anterior:

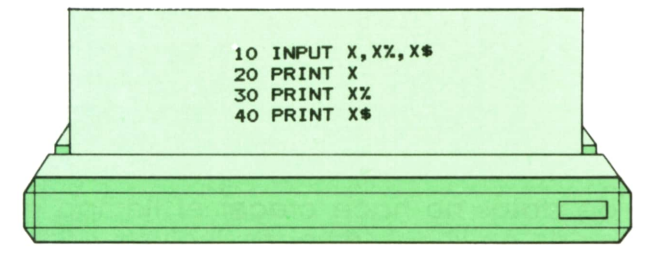

La única diferencia en la ejecución de este programa, respecto al que vimos en el capítulo anterior, es que el intérprete de BASIC espera recibir en una sola línea los valores de las tres variables cuyos nombres aparecen en la Instrucción INPUT. Dichos valores deben estar separados por comas. Veamos cómo se ejecutaría esta nueva versión de nuestro

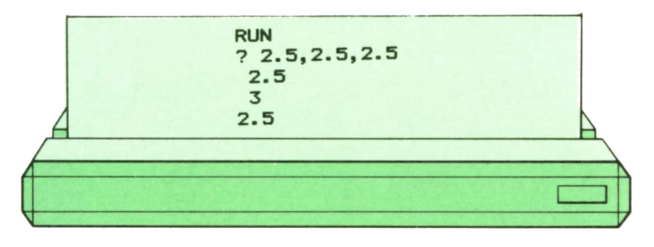

Como se ve, el resultado es el mismo, aunque los tres valores introducidos han sido escritos en una sola línea.

Otra modificación de la instrucción IN-PUT permite definir un mensaje que el intérprete escribirá en la pantalla antes de pedir los datos. Esto es muy útil si deseamos que el programa proporcione Información utilizada sobre lo que espera de él. En un programa donde hay mucho Intercambio de información entre el programa y la persona que lo utiliza, esta forma de la instrucción INPUT puede llegar a ser Indispensable.

Veamos un ejemplo:

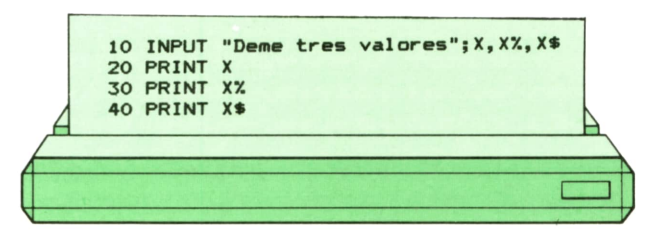

Veamos también su ejecución:

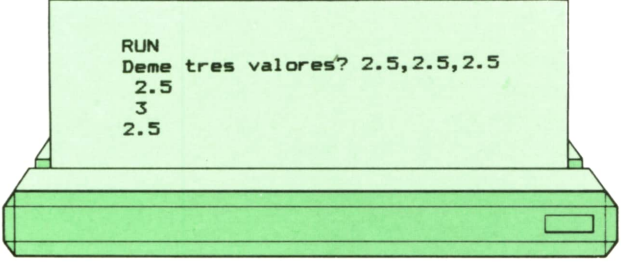

programa: Como se ve, el mensaje se coloca delante de la lista de variables, separado de ellas por un punto y coma. Al ejecutarse, el mensaje aparece delante del signo de interrogación, en la misma línea.

> Si queremos que el signo de Interrogación desaparezca, bastará separar el

# **™ TECNICAS DE PROGRAMACION**

mensaje de la lista de variables por medio de una coma, en lugar de un punto y coma, como en el ejemplo siguiente:

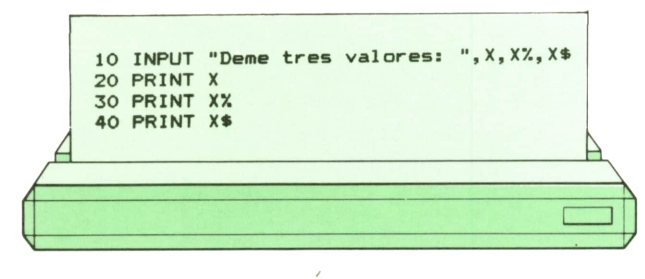

#### cuya ejecución es:

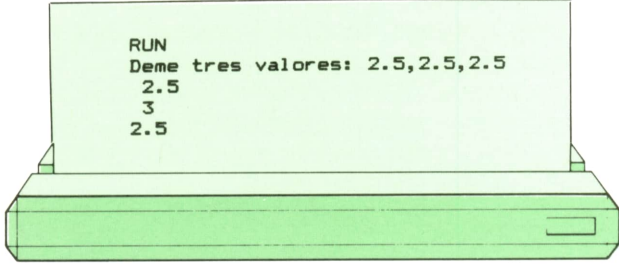

Obsérvese que, en este caso, para que aparezca un espacio en blanco de separación entre el mensaje y los datos Introducidos, dicho espacio en blanco debe incluirse explícitamente dentro del mensaje.

Es evidente ahora cómo podría eliminarse el signo de interrogación sin sustituirlo por mensaje alguno. En efecto: bastará con utilizar un mensaje nulo (una cadena de caracteres sin ningún carácter, representada por dos dobles comillas seguidas). Veamos un ejemplo:

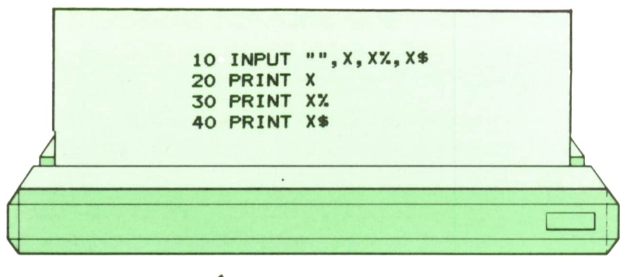

#### cuya ejecución es:

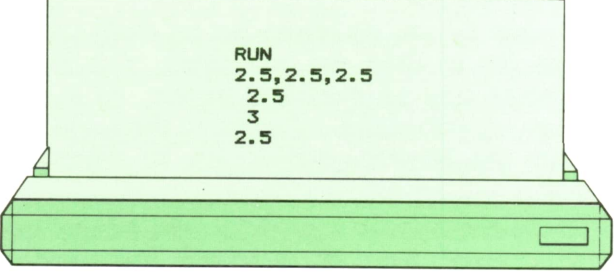

## **■1Escritura de una línea <sup>J</sup> en la pantalla**

La instrucción BASIC inversa de la instrucción INPUT tiene la siguiente forma:

#### PRINT expresión

En los capítulos anteriores la hemos utilizado con frecuencia. Suefecto es hacer aparecer el valor de la expresión en la posición actual del cursor en la pantalla del ordenador. Todos los programas que hemos visto en este capítulo y en el anterior pueden servir como ejemplo más sencillo de su funcionamiento.

Obsérvese que PRINT puede aplicarse no sólo a una variable, sino también a una expresión, como en el último ejemplo del capítulo anterior.

Al igual que en el caso de INPUT, es posible escribir en la pantalla el valor de más de una expresión, separándolas entre sí por espacios en blanco, comas o punto y coma. El efecto de cada uno de estos separadores es ligeramente diferente. Veamos diversos ejemplos, junto con sus ejecuciones correspondientes:

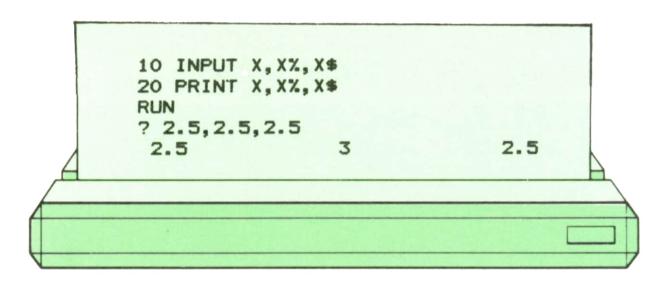

Cuando se utilizan comas como separadores, los valores de las expresiones quedan separados por cierto número de espacios en blanco.

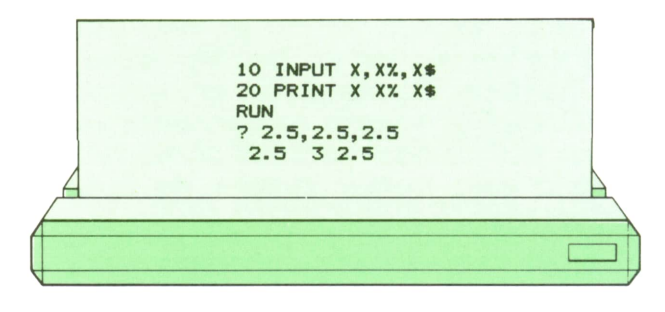

Cuando se utilizan los espacios en blanco para separar las diversas expresiones, los resultados aparecen separados únicamente por uno o dos espacios en blanco.

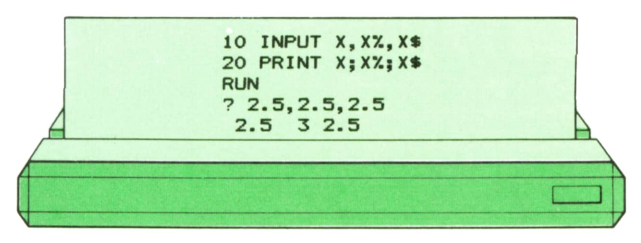

Si se utiliza el punto y coma como separador, el resultado es idéntico al anterior. También puede colocarse un punto y coma al final de la línea, en cuyo caso quiere decir que no deseamos que el intérprete añada automáticamente un salto de línea el final del texto que acabamos de escribir con la Instrucción PRINT. De esta manera, podremos concatenar en la misma línea los textos correspondientes a varias instrucciones PRINT. Vea-

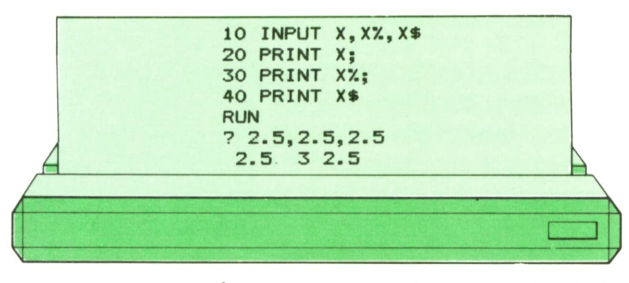

Seobservará que el resultado obtenido es el mismo que al utilizar una sola instrucción PRINT.

La instrucción

#### PRINT

que no especifica ninguna variable, escribe sólo un salto de línea (pues no termina en punto y coma). Esta instrucción puede utilizarse para dar por terminada una línea que se ha ido generando sucesivamente (por ejemplo, con varias instrucciones PRINT, o con una sola situada dentro de un bucle). Por ejemplo:

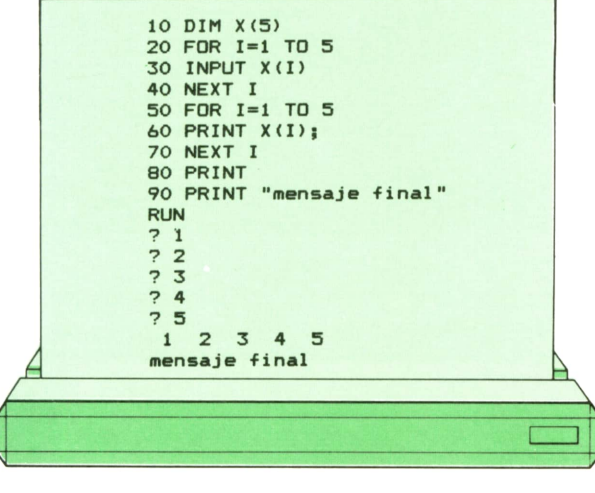

mientras que, si elimináramos la instrucción 80 del programa anterior, obtendríamos:

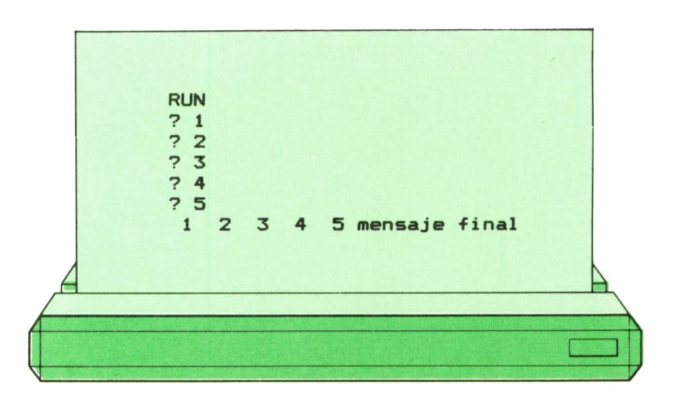

porque no se habría producido el salto de línea, ya que la última instrucción PRINT ejecutada (la quinta vez que se ejecutó el bucle) terminó en punto y coma.

## **■ Entrada y salida por** la consola en PASCAL

EnPASCAL, para introducir datos por el teclado, puede utilizarse la instrucción READLN (en inglés «Read line», que quiere decir «leer línea»). Esta instrucción lee un dato del teclado y se lo asigna a la variable cuyo nombre se escribe entre paréntesis después de READLN, realizando las conversiones de tipo correspondientes, de una forma muy semejante a la instrucción INPUT de BASIC.

Para escribir en la pantalla, existen dos Instrucciones principales: WRITE, que no añade automáticamente un salto de línea después de escribir (y corresponde, por tanto, a la Instrucción PRINT de BASIC terminada en punto y coma) y WRITELN, que sí lo añade (y corresponde a PRINT cuando no termina en punto y coma). Tanto en el caso de WRITE como en el de WRITELN, lo que se escribe por la pantalla es el valor de la expresión o expresiones que se colocan entre paréntesis (separadas por comas) después de la palabra reservada WRITE o WRITELN.

Veamos, como ejemplo, la versión en PASCAL del último programa que hemos escrito en BASIC, junto con su ejecución.

# **28 TECNICAS DE PROGRAMACION**

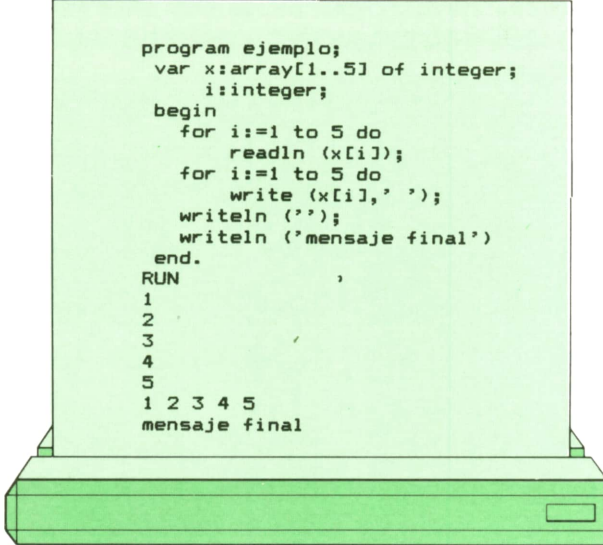

Obsérvese el papel de la instrucción WRITELN ("), que no hace otra cosa que escribir el salto de línea, pues la expresión entre paréntesis es una cadena de caracteres vacía. Si quitáramos la instrucción, el resultado del programa sería:

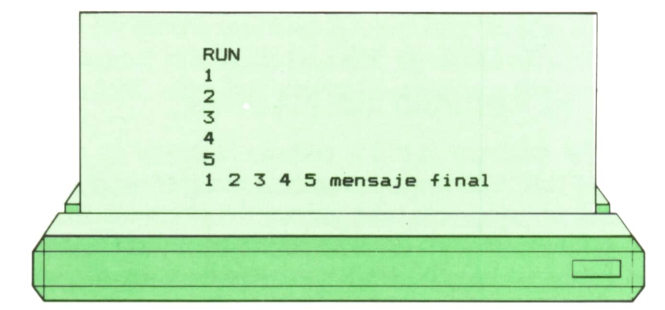

Obsérvese también que en PASCAL no se añaden automáticamente espacios en blanco de separación entre dos números consecutivos, por lo que hay que escribirlos explícitamente.

## Entrada y salida por la consola en APL

En el lenguaje APL, la consola se considera como una variable más, que se representa con un cuadrado (que recuerda la pantalla). Esto significa que para

realizar una operación de lectura, basta con preguntar el valor de dicha variable, mientras que para realizar una escritura en pantalla basta con asignarle un valor. Veamos el ejemplo que realiza el mismo papel que el que acabamos de ver en el lenguaje PASCAL, junto con su ejecución:

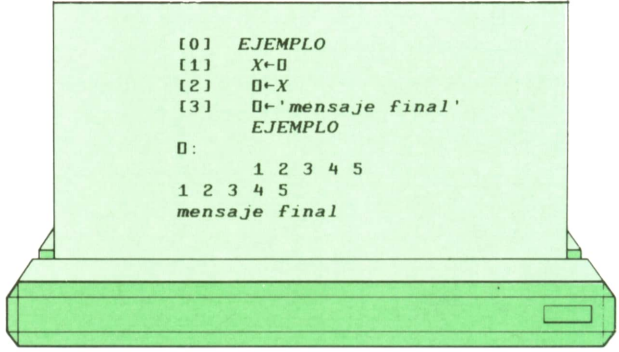

La asignación al cuadrado puede eliminarse si la última operación efectuada en esa línea no fue una asignación. Esto se cumple en nuestro caso, por lo que el programa podría escribirse también así:

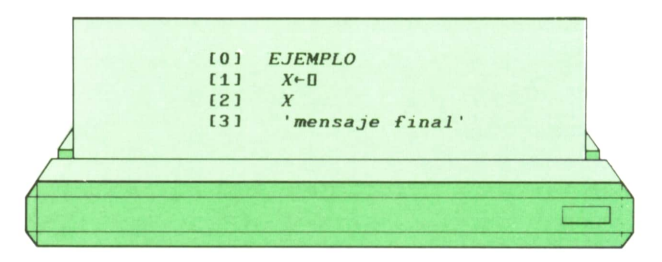

Además, si no se desea que se añada automáticamente un salto de línea al final, en lugar del cuadrado se escribe un símbolo distinto, un cuadrado superpuesto con una comilla:

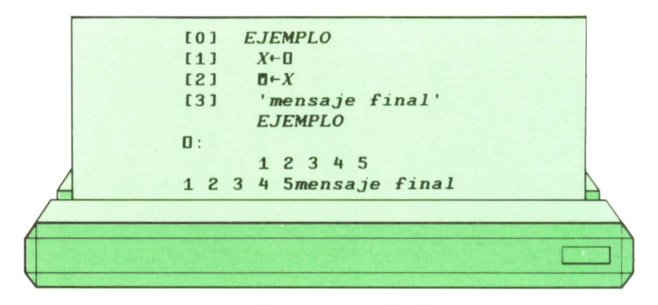

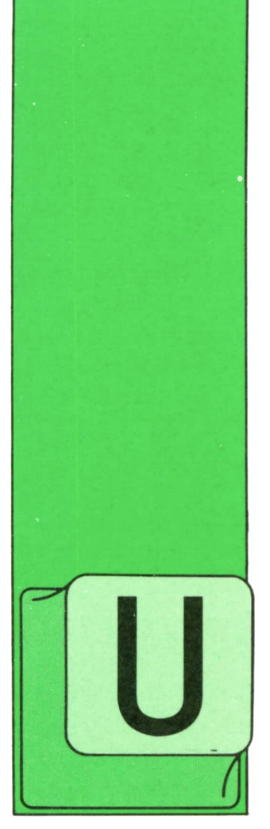

# **APLICACIONES**

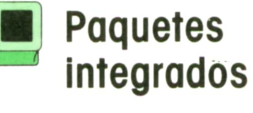

N paquete integrado es un conjunto de programas que facilita la realización de tareas complejas con el ordenador. Estos paquetes integrados incluyen cuatro pro-

gramas distintos:

Procesador de textos. Hoja de cálculo. Gestor de base de datos. Paquetes gráficos.

Existen muchos paquetes integrados que ofrecen además de estos programas otros tales como: agenda, calendario, comunicaciones, calculadora, etc.

En los programas normales, y salvo algún caso aislado, no era posible relacionarlos. Así tenemos paquetes de gráficos incapaces de interpretar los datos contenidos en un fichero, o procesadores de textos que no pueden comunicarse con la base de datos, es decir, eran absolutamente independientes unos de otros. Sin embargo, las tareas que realiza una empresa suele incluir normalmente procesos en los que son necesarios utilizar todos y cada uno de los programas anteriores, empleando además los mismos datos. Así, por ejemplo, se empezará a realizar unos determinados cálculos con la hoja electrónica, para después pasar a confeccionar los gráficos relativos a esos cálculos, resaltando de esta forma algunos aspectos importantes; posteriormente se elabora el informe correspondiente, incluyendo algún que otro gráfi- N paquete integrado contenidos en un fichero, o procesado-<br>es un conjunto de res de textos que no pueden comunicar-<br>programas que facili-se con la base de datos, es decir, eran<br>ta la realización de desolutamente independie

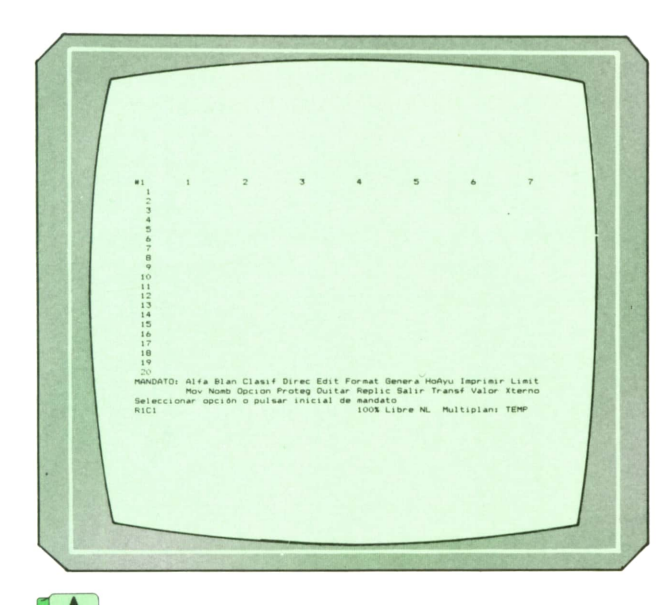

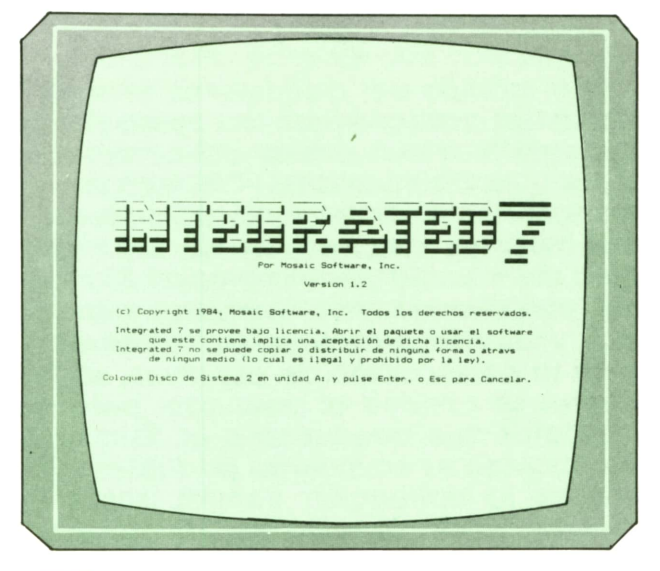

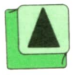

*Ejemplo de hoja de cálculo. Paquete integrado integrated* 7.

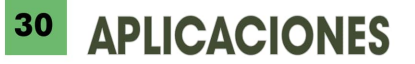

co; estos informes quizá haya que mandarlos a distintas personas, utilizando para ello los datos sobre sus direcciones, que figurarán en la base de datos.

Todas las tareas anteriormente dichas se vuelven dificultosas si tenemos que estar cambiando continuamente de programa, con el consiguiente aumento de la probabilidad de que se produzcan errores.

Estudiaremos ahora los distintos módulos que incluye un programa integrado.

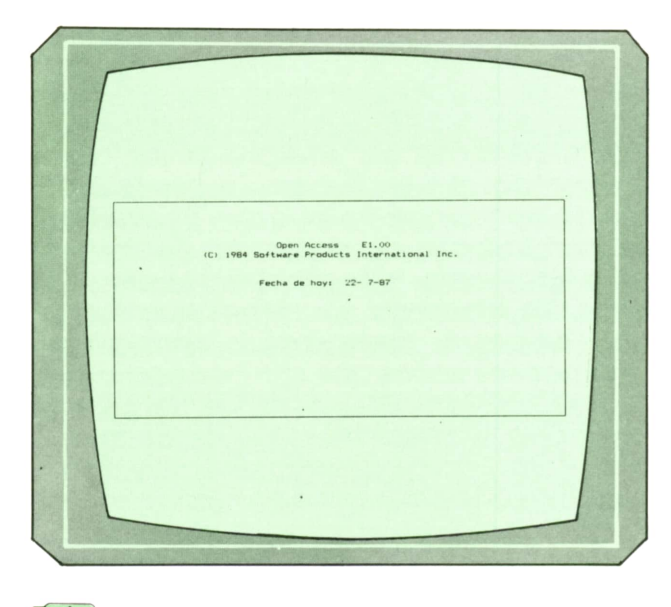

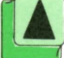

*Pantalla de acceso a Open Access.*

## **Hoja electrónica**

Este módulo del paquete es el encargado de realizar todas las operaciones matemáticas necesarias, así como relacionar los distintos datos contenidos en los ficheros, efectuar comparaciones, ordenaciones, clasificaciones, etc.; una hoja de cálculo permitirá además realizar previsiones sobre los datos conocidos, y las más avanzadas permitirán también la persecución de objetivos, en los cuales se conoce el resultado, pero no los datos que conducen a él. Esta hoja electrónica es en muchos paquetes integrados la aplicación central, sobre la que se basan el resto de los módulos, siendo en algunos casos los otros módulos meras modificaciones de la hoja de cálculo. *Pantalla de entrada en Symphony.*

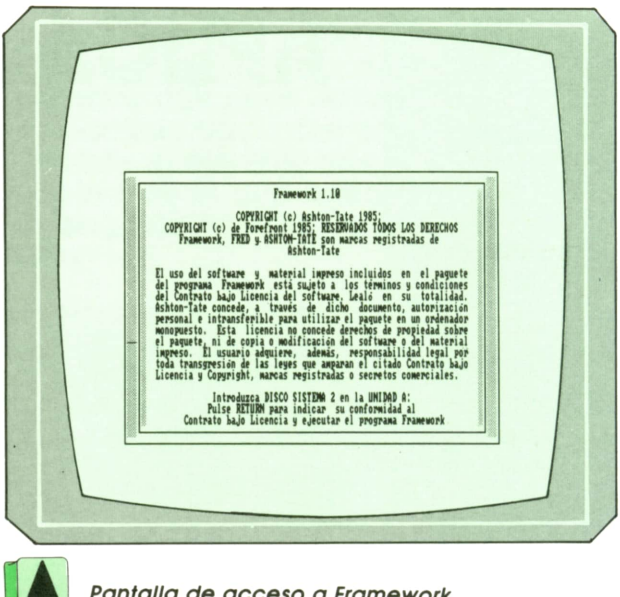

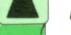

*Pantalla de acceso a Framework.*

# **Bases de datos**

Este módulo permite la gestión de los datos contenidos en los ficheros, su recuperación, modificación, etc. Una de las características de esta base de datos es la facilidad con la que se modifica la estructura de los ficheros sin necesidad de alterar toda la estructura de la aplicación o tarea que se diseñó con el paquete integrado. El módulo incluye un lenguaje que facilita extraordinariamente la utilización de sus datos.

Los datos contenidos en los ficheros

**SYMPHONY** Copyright (C) 1982, 1983, 1984<br>Lotus Development Corporation<br>22000001-3665889<br>Release 1.01 make the following Symphony features available, replace the<br>m Disk with the Help and Tutorial Disk. Press (RETURN) to begin. SYMPHONY.HLP: (SYMPHONY.HLP)<br>
\* Symphony Electronic Tutorial (TUTORIAL.APP)<br>
\* Add-In Applications<br>
\* Stored Telecommunications Settings (.APP)<br>
\* Automatically-Loaded Worksheet (.WRC)

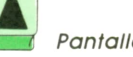

pueden ser utilizados por el resto de los módulos, especialmente por la hoja de cálculo.

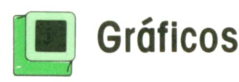

La función de este módulo es la de interpretar los datos contenidos en la base de datos o en la hoja de cálculo, y representarlos en forma de gráfico. Estos gráficos pueden ser de barras, de pastel o tarta, de líneas, etc., y de dos o tres dimensiones. El módulo es capaz de utilizar gran variedad de dispositivos de dibujo, desde simples impresoras con capacidades gráficas hasta sofisticados sistemas de dibujo llamados plotters.

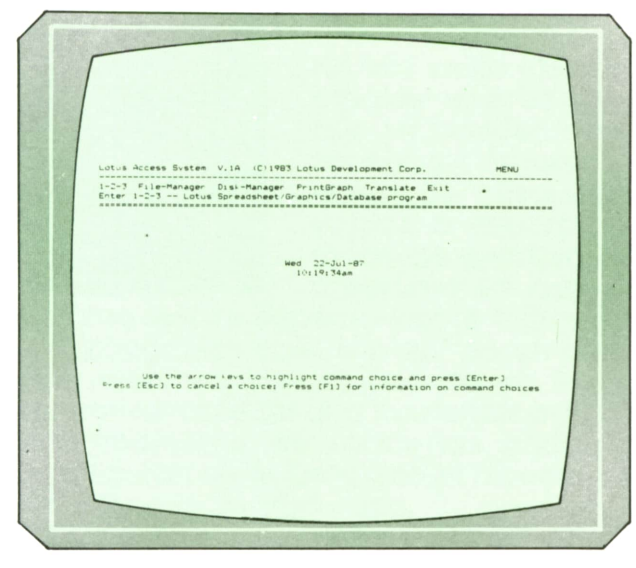

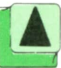

Pantalla de entrada en Lotus 1-2-3.

# **■ Comunicaciones**

Es el módulo encargado de posibilitar la comunicación entre nuestro ordenador y otros exteriores, permitiendo de esta forma el traspaso de ficheros, datos, documentos, etc., de un ordenador a otro, o incluso con una red de ordenadores. Soportan tanto las comunicaciones síncronas como las asíncronas a través de un modem telefónico.

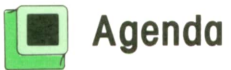

Con este módulo podemos tener almacenados todos los teléfonos y direcciones útiles, siendo accesibles en cualquier momento. En algunos programas permite almacenar citas, de tal forma que advierte de la proximidad de una de ellas, en función de la fecha que se la suministre.

## **■ Justificación del software " integrado**

¿Cuáles son las razones por las que conviene utilizar un paquete integrado y no los programas sueltos?

En principio si los programas a utilizar no van a tener nada en común, resulta recomendable emplear programas independientes, ya que su precio es mucho menor, además de ofrecer más posibilidades al tener todos los recursos del ordenador dedicados a ellos.

Sinembargo, puede surgir un problema que decida utilizar un paquete integrado: la redundancia de los datos, esto es, tener datos repetidos que los utilicen en muchas aplicaciones, siendo prácticamente los mismos. Es aconsejable en este caso utilizar un paquete integrado que evitará tener ficheros que contengan los mismos datos.

En resumen, los paquetes integrados, que surgieron como una serie de programas interrelacionables, se han convertido en una de las más potentes herramientas de software del mercado, facilitando la programación de tareas sofisticadas que de otro modo serían de difícil mecanización.

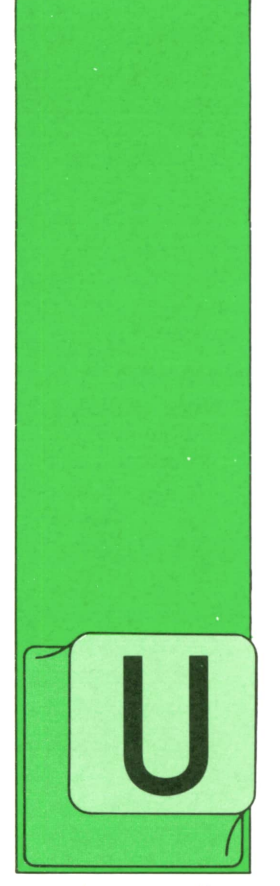

# **PASCAL**

### **'■ Arboles de búsqueda (continuación)**

NA vez vistas las principales operaciones que se pueden realizar con los árboles binarios de búsqueda, vamos a realizar, <sup>a</sup> modo de ejemplo, un programa en que su

empleo resulte especialmente indicado.

Supongamos que, a partir de un texto (por ejemplo, un capítulo de un libro), queramos obtener una lista ordenada alfabéticamente de todas las palabras que figuran en él junto con el número de apariciones de cada una.

En principio, podríamos pensar en alguna estructura de tipo Tabla donde ir guardando las sucesivas palabras que vayan apareciendo junto con un contador de apariciones para cada una. Con cada palabra que se fuese detectando en el texto habría que buscar primero en la tabla para ver si está ya registrada <sup>e</sup> incrementar su contador en caso afirmativo; si no hubiera aparecido con anterioridad, la nueva palabra quedaría anotada en la tabla y a su contador se le daría el valor uno. El hecho de tener que buscar en la tabla cada vez implica que, por motivos de eficiencia, la tabla debería estar ordenada alfabéticamente en todo momento, lo que, <sup>a</sup>su vez, obligaría <sup>a</sup>que, cada vez que se añadiese una nueva palabra, ésta se insertase en el lugar adecuado <sup>a</sup> base de desplazar un lugar todas las palabras posteriores y sus contadores para dejar hueco.

El hecho de que esta tarea pueda Hegar <sup>a</sup>exigir mucho tiempo de ejecución, junto con la imposibilidad de saber con antelación el tamaño de tabla necesario, lleva a la conclusión de que una estructura de lista encadenada sería mejor para resolver nuestro problema, dadas las pocas operaciones necesarias para insertar un nuevo elemento y su característica de estructura dinámica.

Las listas encadenadas, sin embargo, tienen el inconveniente de que cada vez que se busca un elemento hay que empezar a explorar por el comienzo de la lista de elemento en elemento, con lo que, en promedio, el número de operaciones necesario puede ser muy alto.

Dadas estas consideraciones, resulta, por tanto, que un árbol binario de búsqueda es una estructura de datos más adecuada para resolver nuestro problema que las tablas <sup>o</sup>las listas.

El tipo de nodo del árbol debería tener un campo para guardar la palabra correspondiente, campo que actuaría de «clave» a la hora de realizar las búsquedas; además, debería haber un campo numérico para el contador de apariciones y, lógicamente, dos campos de tipo puntero para apuntar a los descendentes. La definición de los tipos involucrados podría ser:

#### **type**

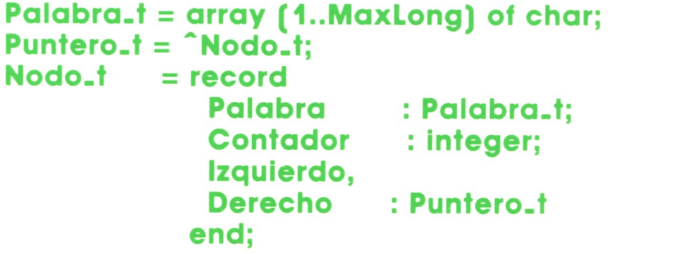

donde MaxLong sería una constante definida con anterioridad.

El procedimiento de inserción en el árbol sería similar al que conocemos, con la particularidad de que, cuando la palabra ya estuviese anotada, la acción a ejecutar sería la de incrementar el contador correspondiente. Veamos a continuación cómo resolver las otras partes del programa.

# **W Extracción de palabras ? del texto**

Vamos a suponer que el texto se encuentra almacenado en un fichero de disco. Tras abrir el fichero (cosa que en el programa haremos según las normas del Turbo-Pascal), iremos leyendo las letras del texto de una en una.

Enun momento dado nos podremos encontrar en dos situaciones distintas: en fase de componer una palabra o avanzando entre dos palabras consecutivas.

Si no nos encontramos en fase de componer una palabra, la única comprobación que hay que hacer tras leer cada letra es ver si hemos llegado al comienzo de una nueva palabra, es decir, ver si aquélla pertenece al conjunto de caracteres admitidos como posibles letras iniciales; en caso afirmativo, la letra pasaría a ser la primera de una nueva palabra y entraríamos en fase de composición.

Estando en fase de composición, la comprobación que hay que realizar para cada letra es la de ver si está incluida o no en el conjunto de caracteres admitidos como posibles integrantes de una palabra (conjunto que no tiene por qué coincidir con el de iniciales). Si la letra es aceptable, hay que añadirla a la nueva palabra en fase de composición (comprobando antes que no se excede la máxima longitud prevista para palabras en el programa); en caso contrario, está claro que el proceso de composición ha terminado y, en nuestro caso, hay que guardar la nueva palabra en el árbol. Para facilitar posteriormente las comparaciones entre palabras conviene, a medida que se van ensamblando, pasar las letras a minúsculas.

# **Presentación de resultados**

Para presentar los nodos de un árbol de búsqueda de manera que aparezcan ordenados según el criterio de comparación utilizado, basta con recorrerlo recursivamente en orden central. En efecto, antes de presentar el contenido de un nodo hay que presentar todos los de su subárbol izquierdo, pues se encuentran por delante; análogamente, sólo tras presentar el contenido de un nodo se puede pasar a representar el contenido de los de su subárbol derecho, al encontrarse éstos por detrás. Al tiempo que se recorre el árbol es posible llevar la cuenta del total de palabras extraídas (suma de los contadores de todos los nodos) y del número de palabras distintas encontradas (número de nodos).

Llevadas a la práctica todas estas consideraciones, tendríamos el siguiente programa:

```
program Laxico;
(t ----------------------------------------------------------------------------------------------------1) (t Saca una lista de las diferente* palabra* que aparecen t)
(* en un texto, Junto con sus respectivas frecuencias. t)
(*----------------------------------------------------------- 1)
const
 MaxLong = 30; (t Máximo número de caracteres por palabra *)
type
  Palabra_t - array Cl..MaxLong! of char;
 Puntero_t = ^Nodo_t;<br>Nodo t = record
              = record<br>Palabra
                   Palabra : Palabra_t;
                               Contador : integer;
                   Izquierdo,
                                Derecho : Puntero.t
                 end;
 (* Posibles resultados de la comparación de dos palabras: *)
           Test_t - (Antes, Iguales, Después);
```

```
var Validas,<br>Iniciales : set of char;
                                        Ini ci al es set of char; (* conjuntos de letras aceptables *)
  Raí z : Punter o_t ;
  Fichero : text;
 Nombre,
  Nueva : Palabra_t; (* pa<br>Letra : char;         (* le
  EnMedio :
boolean; (*
                                         («
nombre del
•Fichero de texto
                                             palabra en
■Fase de composición
                                             letra reci
én
                                                                                              t)
                                                                                              «)
                                                                                              «)
                                             iestamos en medio de una palabra? *)
 Longi tud,
  I,
Diferentes,
 Total Pal abras: integer;
                                        (» 1ongi tud de Nueva «)
                                        (t contador de palabras diferentes «)
                                        (* contador del total de palabras *)
-(» ----------------------------------------------------------------------------------------------------»)
•Function Test (var A,B: Palabra_t): Test_t;
 (* ---------------------------------------------------------------- ------------------ --------------------------------«)
(t Compara dos palabras alfabéticamente; puede devolver ♦)
(* los resultados Antes, Igual o Después *)
                                                                («----------------------------------------------------------------------------------------------------«) var I: integer; Distintas: boolean;
begin
 Distintas:» false;
 I : = 1; while (I <» MaxLong) and not Distintas do
   if ACIJ <> Bill then Distintas:» true
                           else I:» 1*1;
 if Distintas then if ACI3 < BCI1 then Test:» Antes
                    else Test:» Despues
else Test:» Iguales
end;
(t ---------------------------------------------------------------------------------------------------- t)
procedure InsertarEn (var P: Puntero_t);
 begin
 if P = nil then<br>begin
        begin (* crear nueva ficha »)
          begin
             Palabra :» Nueva;
Contador :» 1;
             Izquierdo: » ni 1 ; Derecho := nil
          end
      end
  else with P^{\wedge} do
         begi n
           case Test (Nueva, Palabra) of
             Iguales: Contador:» Contador * 1;
              Antes : InsertarEn (Izquierdo);
             Despues: InsertarEn (Derecho)
            end
          end
 end;
(*----------------------------------------------------------------------------------------------------«)
procedure Muestra_Arbol (P: Puntero_t);
(• --------------------------------- --------------------------------------------------------------------------------------------------1)
(• Recorre y muestra el Árbol apuntado por P en orden central, t) ' (t es decir, en orden alfabético. Además, lleva la cuenta de t)
(t palabras distintas y del total de palabras. t)
(» ----------------------------------------------------------------------------------------------------1)
begin
  if P <> nil then with P^ do
    begin
      Muestra_Arbol (Izquierdo);
      write (Palabra); writein (Contador: 6) ; Total Pal abras: » Total Pal abras * Contador;
      Diferentes :» Diferentes * 1;
      Muestra_Arbol (Derecho)
    end
 end;
(* ----------------------------------------------------------------------------------------------------»)
function Minúscula (L: char): char;
(«----------------------------------------------------------------------------------------------------1) (* Devuelve la letra L en minúscula, si procede t)
(* ----------------------------------------------------------------------------------------------------»)
 begin
```

```
case L of
    'A'..'Z': Minuscula:= chr (ord(L) - ord('A') + ord('a'));<br>'A': Minuscula:= 'A';<br>'É': Minuscula:= 'é'; , ,
    : יט'
               Minuscula:= 'ü';
    else
               Minuscula: = L
   end
 end;
(* --*)begin
 Iniciales := ['a'..'z','ñ','á','é','i','ó','ú'];<br>Validas := ['a'..'z','ñ','á','é','í','ó','ú','0'..'9','_','ü'];
 Raiz
         :=nil;Enmedio := f \oplus 1 \le e;write ('Nombre del fichero: ');<br>readln (Nombre);
 assign (Fichero, Nombre);<br>reset (Fichero);
                                 (* Especifico del Turbo-Pascal *)
 while not eof (Fichero) do
  begin
   read (Fichero, Letra); Letra: = Minuscula (Letra);
   if not EnMedio then
        begin
         if Letra in Iniciales then
           begin
            EnMedio := true;Longitud := 1;Nueva [1]:= Letra
           end
               (# par begin/end aparentemente innecesario... #)
        end
    else
      if Letra in Validas then
           begin
            if Longitud < MaxLong then
               begin
                Longitud
                                 := Longitud + 1;
                Nueva [Longitud]:= Letra
               end
           end (* idem...*)else
                         (* se acabó una palabra: *)
             begin
             Enmedio:= false;
                                     (* completa Nueva con blancos: *)
              for I:= Longitud + 1 to MaxLong do Nueva [I]:= '';
              InsertarEn (Raiz);
             end
   end;close (Fichero);
                          (* Especifico del Turbo-Pascal *)
 CirScr;
 writeln ('Lista por orden alfabético:'); writeln;
 Diferentes:= 0; TotalPalabras:= 0;
 Muestra_Arbol (Raiz);
 writeln;
 writeln ('Palabras: ', Diferentes,' Total: ', TotalPalabras);
end.
```
Como en otras ocasiones, se ha supuesto que el compilador disponible es el Turbo-Pascal a la hora de programar la apertura y cierre del fichero.

 $36<sup>1</sup>$ 

**PASCAL** 

En el procedimiento InsertarEn, en lugar de pasar en la lista de parámetros el elemento a insertar, se ha utilizado directamente la variable global Nueva, a fin de

ahorrar tiempo y espacio de memoria.

El programa, tal como está, tiene algunas imperfecciones:

— No se detectan las palabras repartidas en dos líneas por medio de guión.

— Las vocales acentuadas, a la hora

de clasificar palabras se consideran distintas a las no acentuadas y posteriores a la Z.

— No se detectan posibles errores en el acceso a los ficheros.

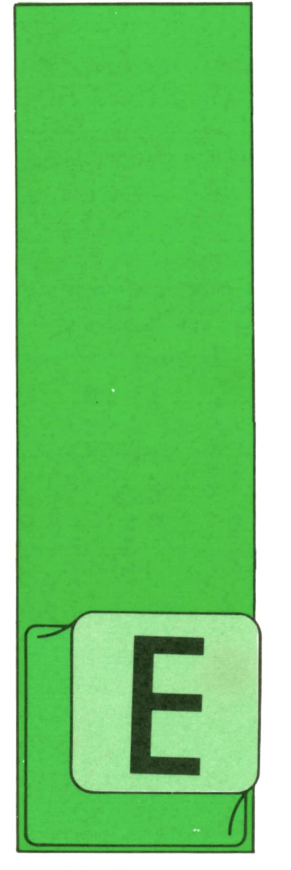

**OTROS LENGUAJES**

(MODULA-2 2)

L lenguaje es muy similar al PASCAL, por lo que nos limitaremos <sup>a</sup>indicar las principales diferencias.

Existen dos nuevos tipos básicos de datos CARDINAL y BITSET.

CARDINAL, al igual que INTEGER, representa número entero positivo. Se aplican los mismos operadores que a los enteros (+ para la suma, - para la resta, \* para la multiplicación, DIV para división entera y MOD para el resto de la división).

Las ventajas de usar CARDINAL en vez de INTEGER están en el hecho de declarar explícitamente que sólo se admiten valores positivos. De esta forma si se intenta asignar, como constante o como resultado de una operación, un número negativo el programa emitirá un mensaje de error y detendrá su ejecución en vez de continuar, con los posibles resultados negativos para el funcionamiento del programa.

Otra ventaja adicional es que por cuestiones de representación interna de los datos las operaciones de multiplicación y la división son ligeramente más rápidas que si utilizáramos el tipo INTEGER, con el consiguiente ahorro de tiempo al realizar un gran número de estas operaciones.

MODULA también permite expresiones mixtas en las que intervengan operadores de ambos tipos. En este caso deberá utilizarse funciones de transferencia de tipo. Si *i* es de tipo INTEGER y c de tipo CARDINAL, la expresión *i + c* sería errónea, pero *i* <sup>+</sup>INTEGER *(c)* sería de tipo IN-TEGER, y c + CARDINAL *(i)* del tipo CARDI-NAL.

BITSET es un conjunto de enteros entre 0 y N - 1, donde N es una constante definida por el compilador usado. Normalmente N coincide con la longitud de la palabra del ordenador utilizado, o de submúltiplo de ésta. Su principal utilidad se verá en el apartado dedicado a las funciones de bajo nivel.

Las estructuras de control son muy similares a las del PASCAL, excepto que se ha eliminado la palabra clave BEGIN. El comienzo se indica por la sentencia de la estructura y el final por END.

Por ejemplo, una estructura del tipo WHILE se escribiría de la siguiente forma:

> WHILE  $i < 0$  DO  $Z := Z \cdot X;$  $i := i + 1;$ END

La estructura REPEAT funciona igual que en PASCAL.

> REPEAT  $Z := Z \cdot X$ ;  $i := i + 1;$ UNTIL  $i > 0$

Para bucles infinitos existe la sentencia LOOP. Esta realiza un bucle hasta que se ejecuta la instrucción EXIT que lo finaliza. La ventaja es que la instrucción EXIT puede estar colocada en cualquier parte dentro del bucle, no siendo necesario completarlo para salir de él.

LOOP IF  $i = 5$  THEN EXIT:  $i := i + 1;$ **FND** 

La instrucción FOR incluye una parte para indicar el paso con el que debe realizarse el bucle, igual que en el STEP del BASIC.

```
FOR i := 5 to 20 BY 3 DO
j := j + a(i)<br>FND
```
Incrementará la variable *i* de 3 en 3. En la instrucción IF se ha incluido, aparte del ELSE, la instrucción ELSEIF, que permite anidar diversas estructuras de este tipo sin problemas de a quién pertenece cada ELSE, como surgen en algunos programas de PASCAL.

$$
\begin{array}{ll}\nIF i < 0 \text{ THEN} \\
map & \text{mayor;} \\
ELSEIF i > 0 \text{ THEN} \\
map & \text{menor;} \\
ELSEIF i = 0 \text{ THEN} \\
map & \text{igual} \\
END\n\end{array}
$$

En la sentencia CASE se ha incluido la parte ELSE, que se ejecuta sin ninguna de las otras selecciones ocurre, lo cual era uno de los defectos del PASCAL.

El manejo de los arrays, o matrices, se ha hecho más flexible, de esta forma se puede declarar matrices de un tipo sin indicar sus dimensiones, con lo que se pueden pasar como parámetros a procedimientos, simplificando así las cosas, por ejemplo, al diseñar diversos algoritmos de ordenador, para los que antes había que realizar uno por cada matriz.

También es más flexible la declaración de constantes, ya que ahora se permiten declaraciones compuestas que permitan funciones entre los operandos.

> **CONST**  $MAX = 5$ ;  $SITIO = (MAX^*5)+2$ ;

En cuanto los punteros, que son estructuras dinámicas de datos, con las que se pueden crear, o destruir según nos interese, diversos tipos de datos.

Estos se creaban o destruían en PASCAL mediante las sentencias NEW y DISPOSE. En MODULA las equivalentes son:

 $NEW (p) = ALLOCATE (p, ISIZE(T))$ DISPOSE (p) = DEALLOCATE (p.TSIZE(T))

Estas funciones pertenecen al módulo Storage. Por tanto, antes de utilizarse deberemos incluir en el encabezamiento del módulo:

FROM Storage IMPORT ALLOCATE, DEALLO CATE;

El puntero vacío continúa siendo NIL.

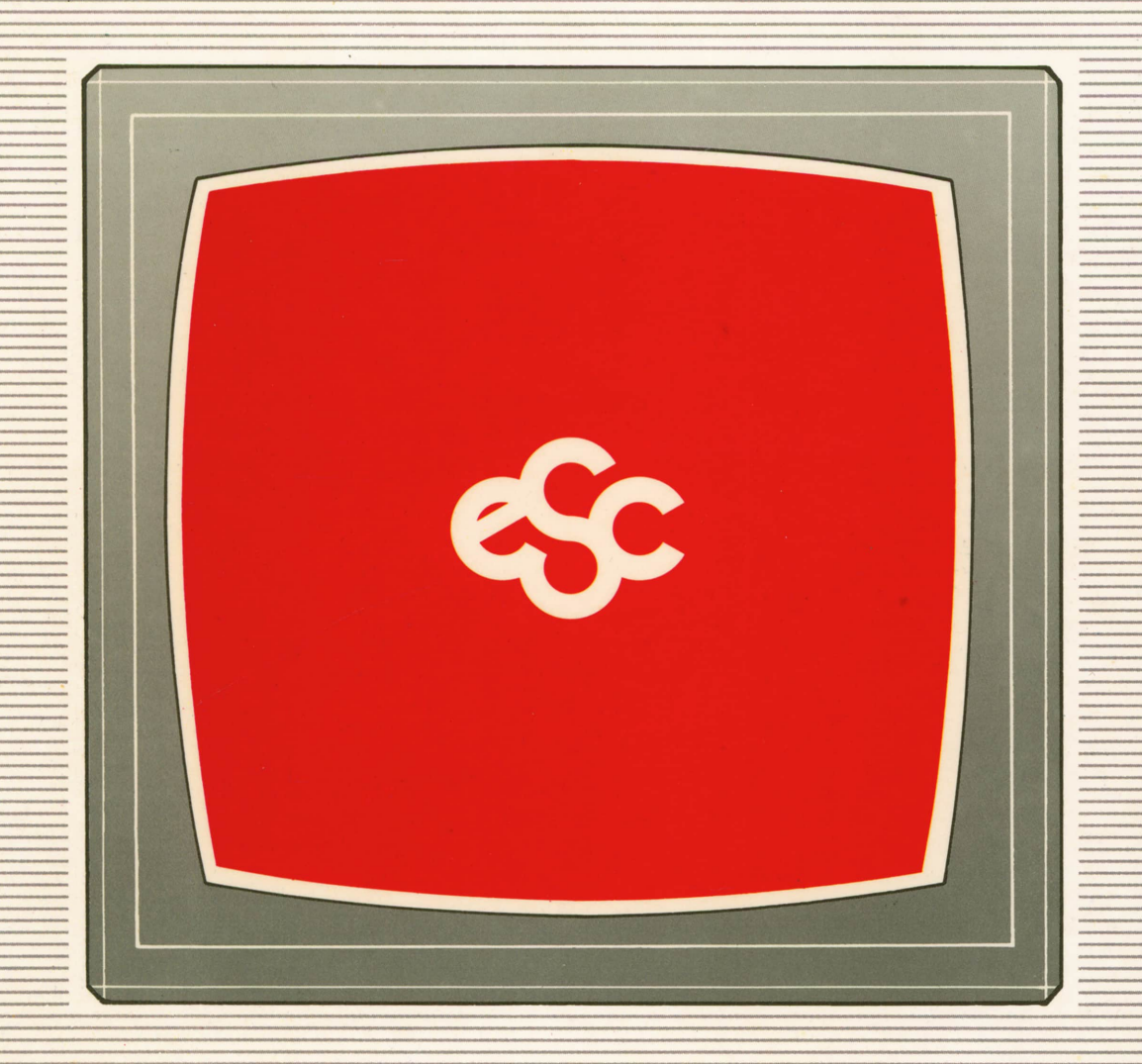

# **▼ EDICIONES ▼ SIGLO ▼ CULTURAL ▼**